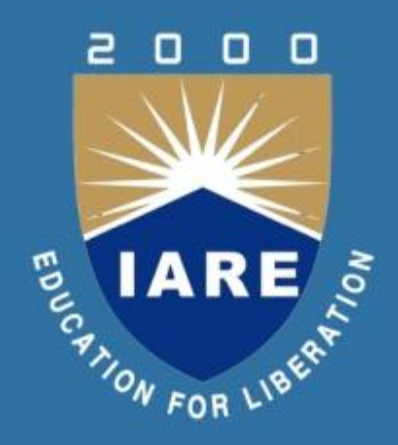

#### **OBJECT ORIENTED PROGRAMMING THROUGH PYHTON**

**CSE**

## **II SEMESTER**

#### **Prepared by:**

**Dr. P Govardhan, Associate Professor,CSE Ms.N Jayanthi, Assistant Professor,CSE**

# **Course Objectives**

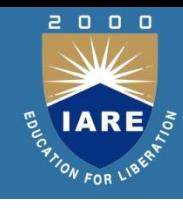

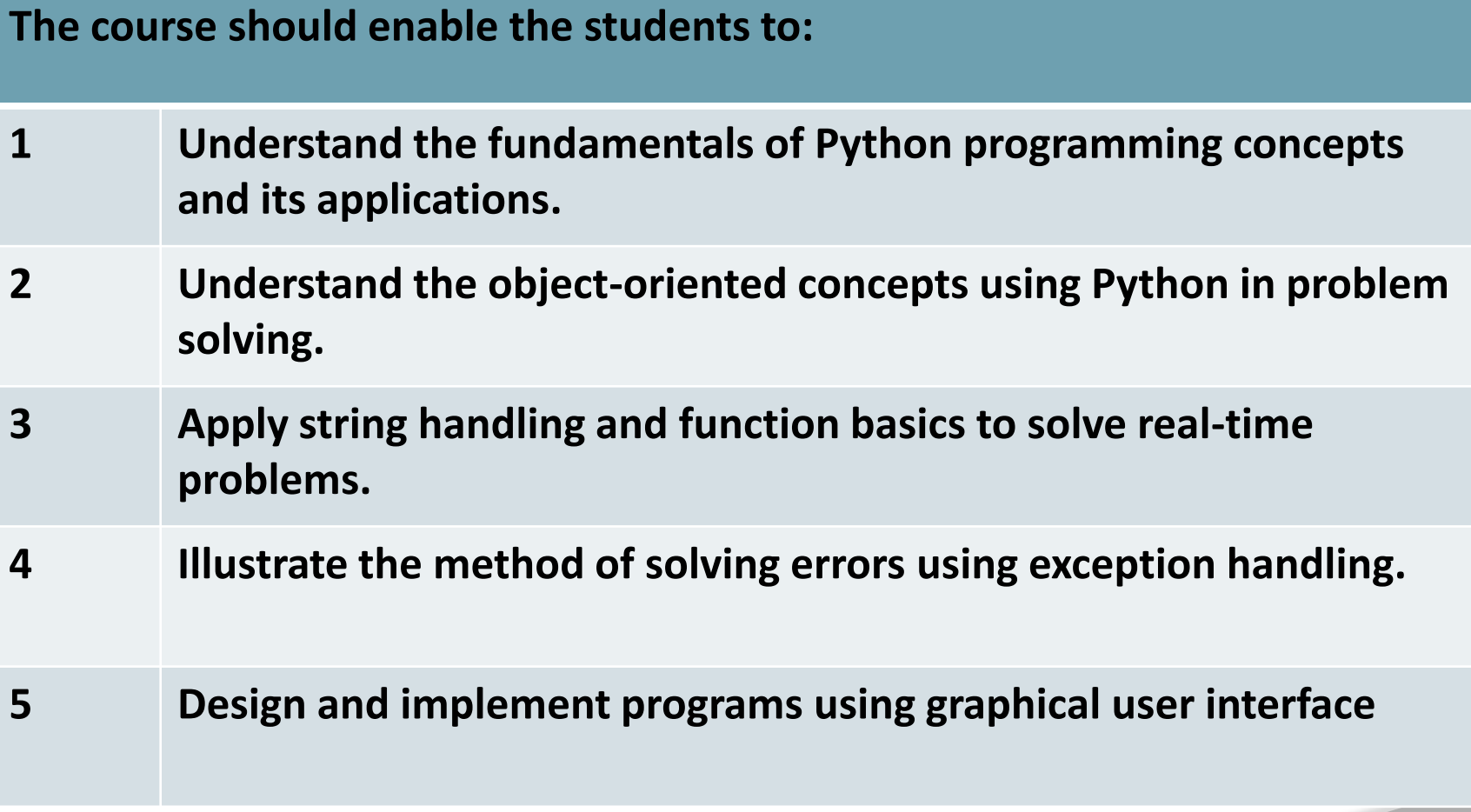

## **Course Outcomes**

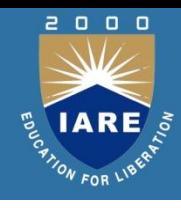

**The course should enable the students to:** 

- **CO 1 Describe Features of Python, Features of Object oriented programming system. Classes and Objects, Encapsulation, Abstraction, Inheritance, Polymorphism.**
- **CO 2 Determine Creating a class, Inheritance and Polymorphism, Types of inheritance, Polymorphism, Abstract classes and Interfaces**
- **CO 3 Understand Creating strings and Defining a function, Calling a function, Recursive functions.**
- **CO 4 Explore the concept of Errors in a Python program, Exceptions, Exception handling,**
- **CO 5 Knowledge The Root window, Fonts and colors, Working with containers, Canvas, Frames, Widgets ,Button widget, Label Widget, Message widget, Text widget, Radio button Widget, Entry widget.**

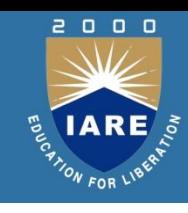

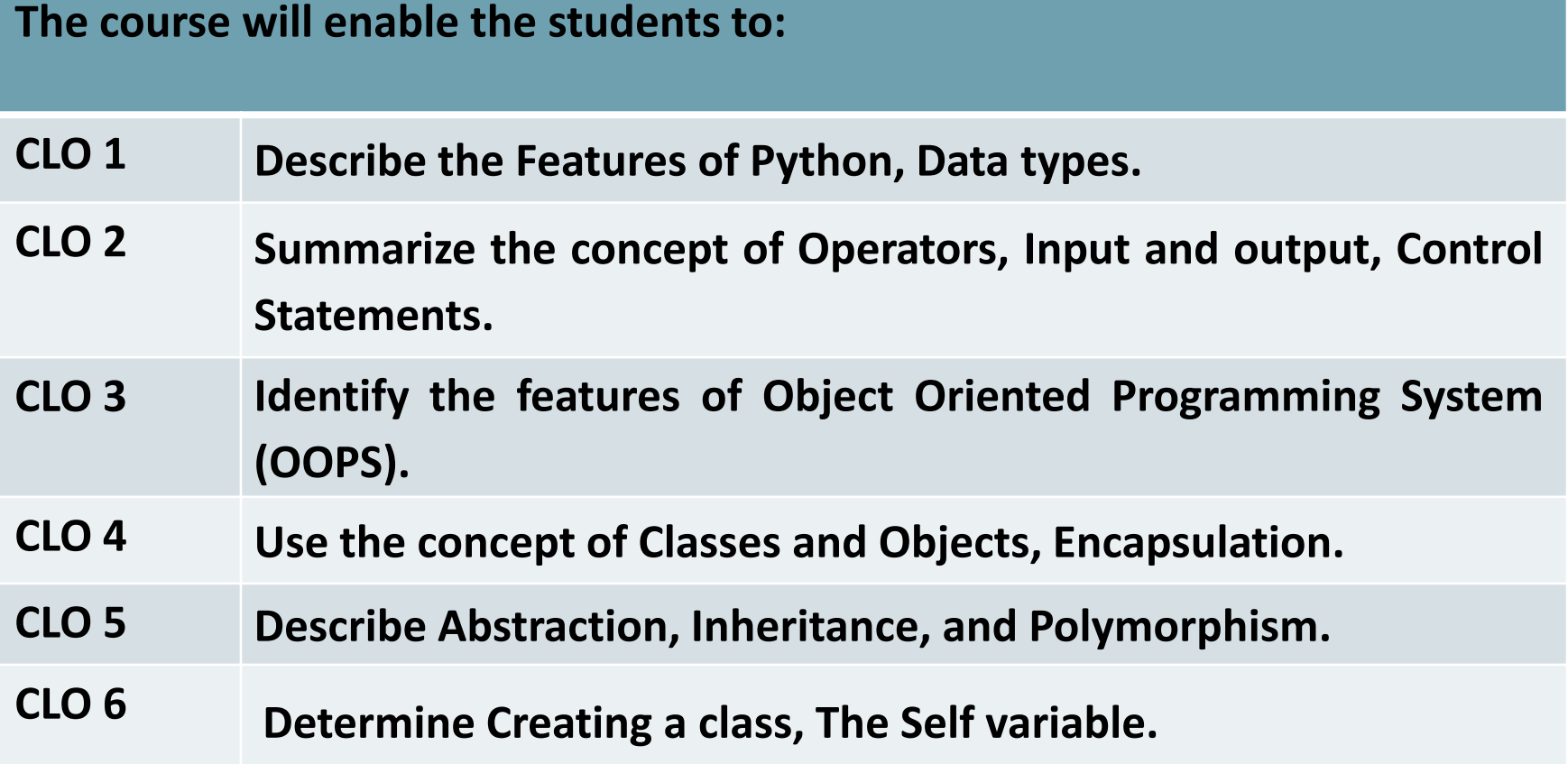

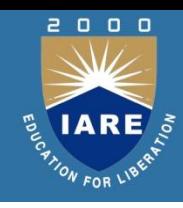

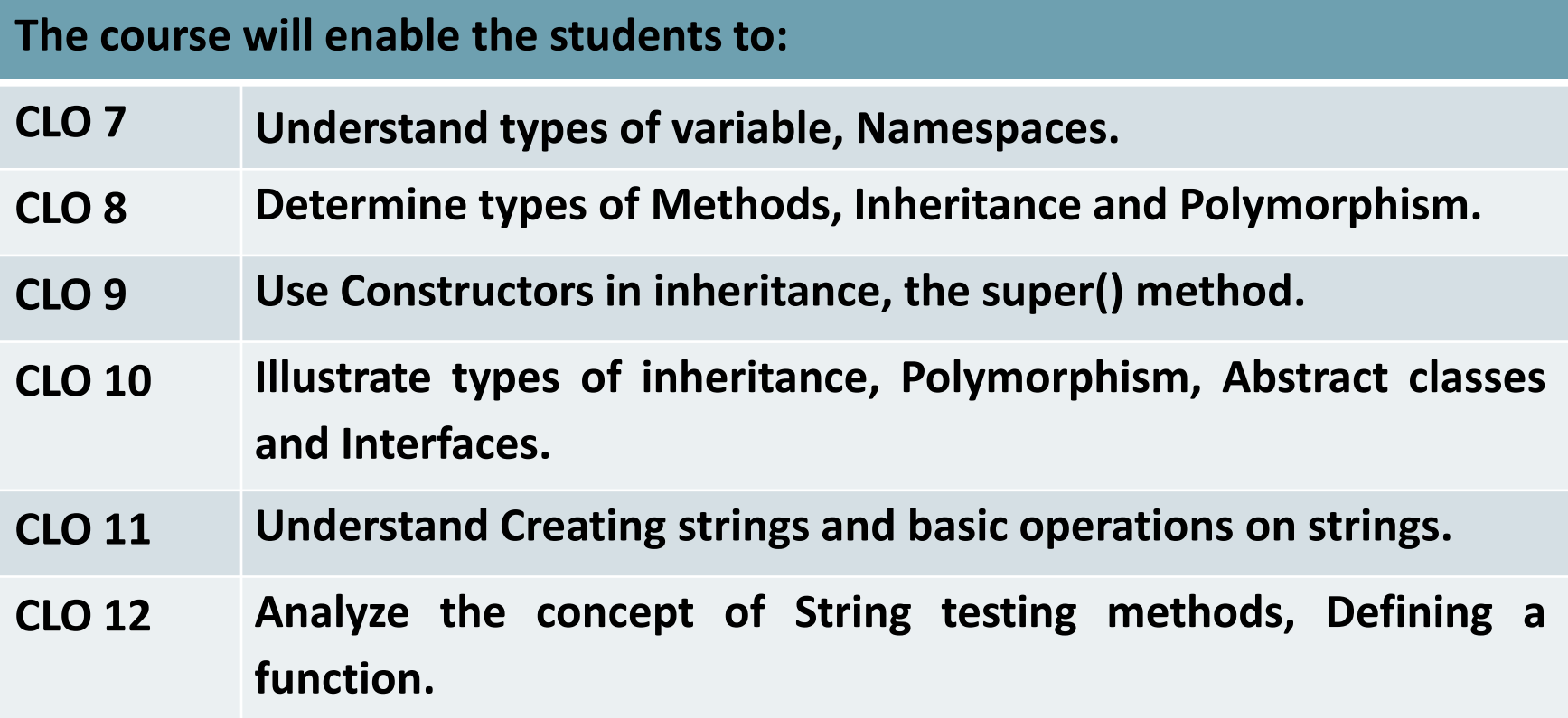

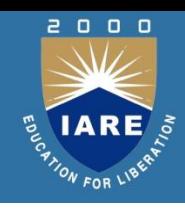

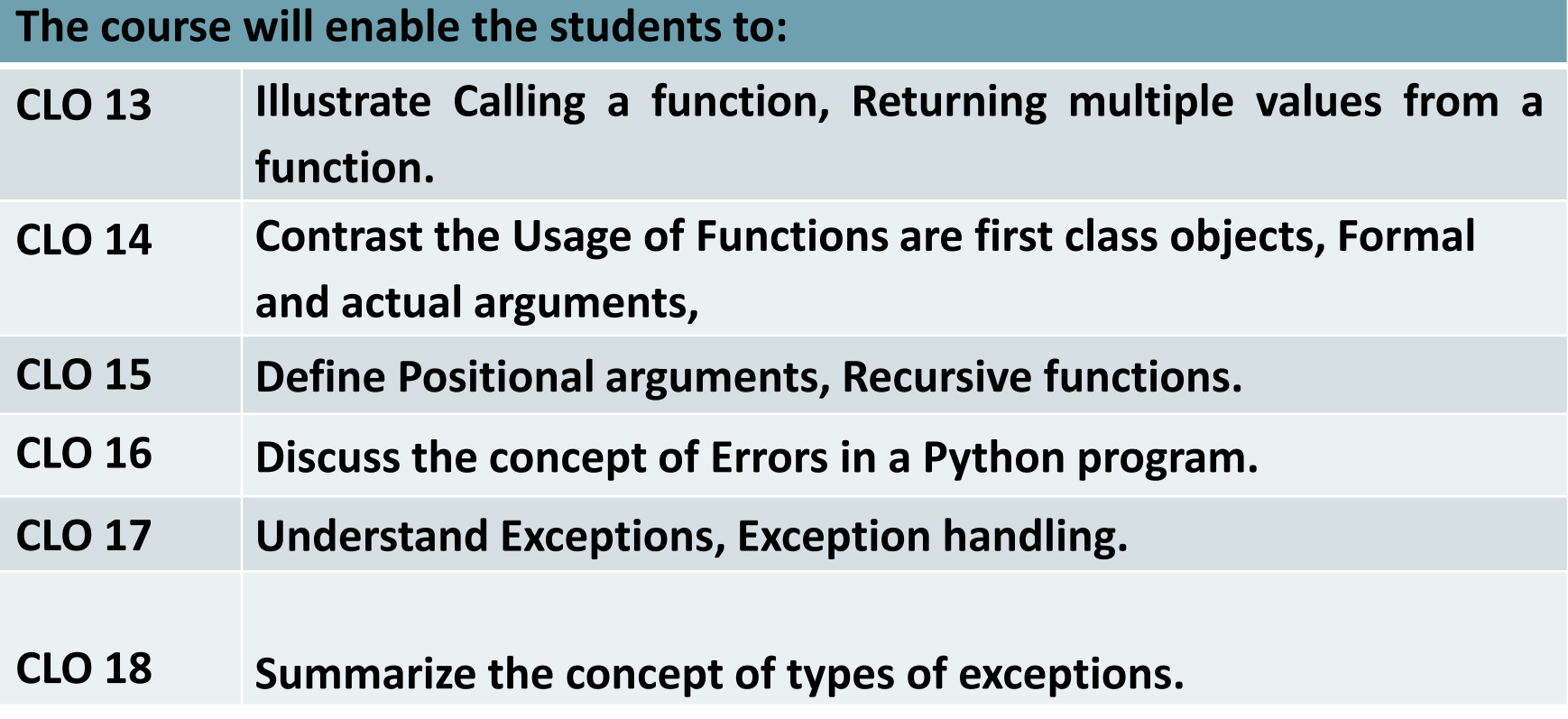

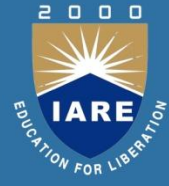

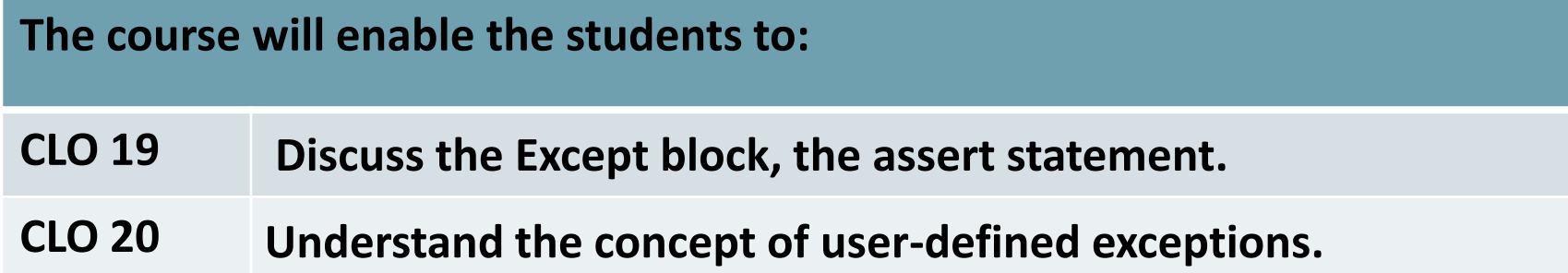

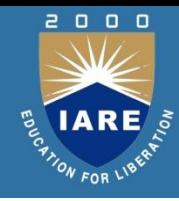

# **UNIT -I**

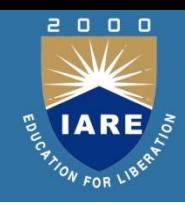

#### **The course will enable the students to:**

- **CLO 1 Describe the Features of Python, Data types.**
- **CLO 2 Summarize the concept of Operators, Input and output, Control Statements.**
- **CLO 3 Identify the features of Object Oriented Programming System (OOPS),**
- **CLO 4 Use the concept of Classes and Objects, Encapsulation.**
- **CLO 5 Describe Abstraction, Inheritance, and Polymorphism.**

#### **Contents**

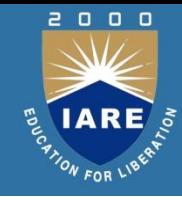

- **Features of Python**
- **Data types**
- **Operators in python**
- **Input and output**
- **Control Statements**
- **Features of object oriented programming system**
- **Classes and Objects**
- **Encapsulation**
- **Inheritance**
- **Abstraction**
- **Polymorphism**

#### Guido Van Rossum

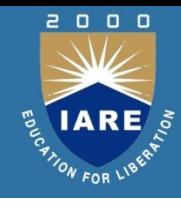

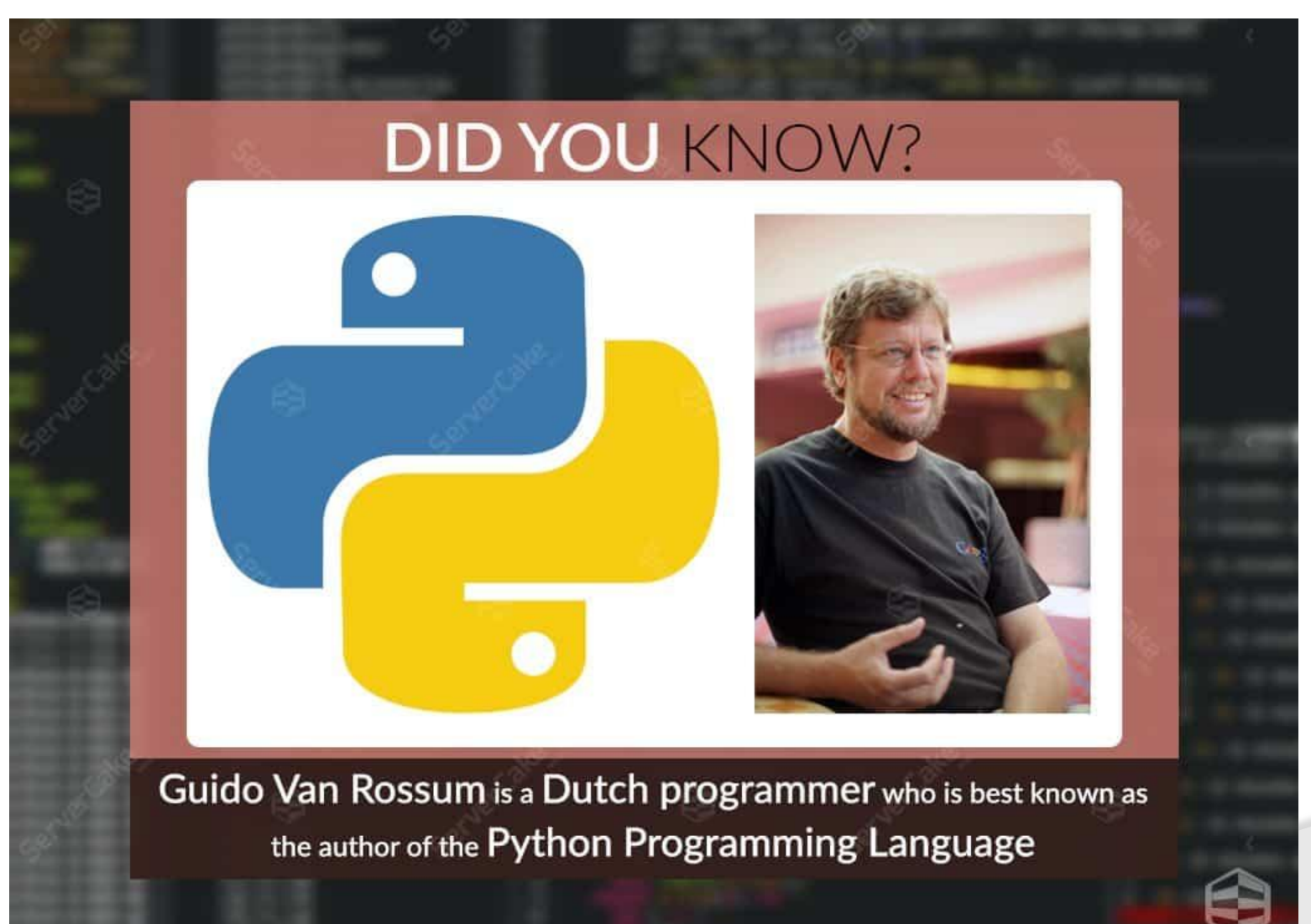

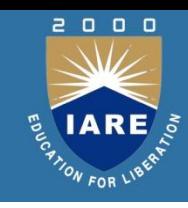

- Python is a general-purpose, dynamic, interpreted high-level programming language.
- Conceptualized i[n](https://en.wikipedia.org/wiki/Guido_van_Rossum) the late 1980's.
- Created by **[Guido](https://en.wikipedia.org/wiki/Guido_van_Rossum) [van](https://en.wikipedia.org/wiki/Guido_van_Rossum) [Rossum](https://en.wikipedia.org/wiki/Guido_van_Rossum)** (Netherlands) and first released in 1991.
- A descendant of ABC language.
- Open sourced from the beginning, managed by Python Software Foundation.
- Scalable, Object oriented and functional from the beginning.
- Python versions
	- First version 0.9.0 in February 1991
	- Version 1.0 in January 1994
	- Version 2.0 in October 2000
	- Version 3.0 in 2008

# **Best Programming Language**

#### What programming language do you use on a regular basis?

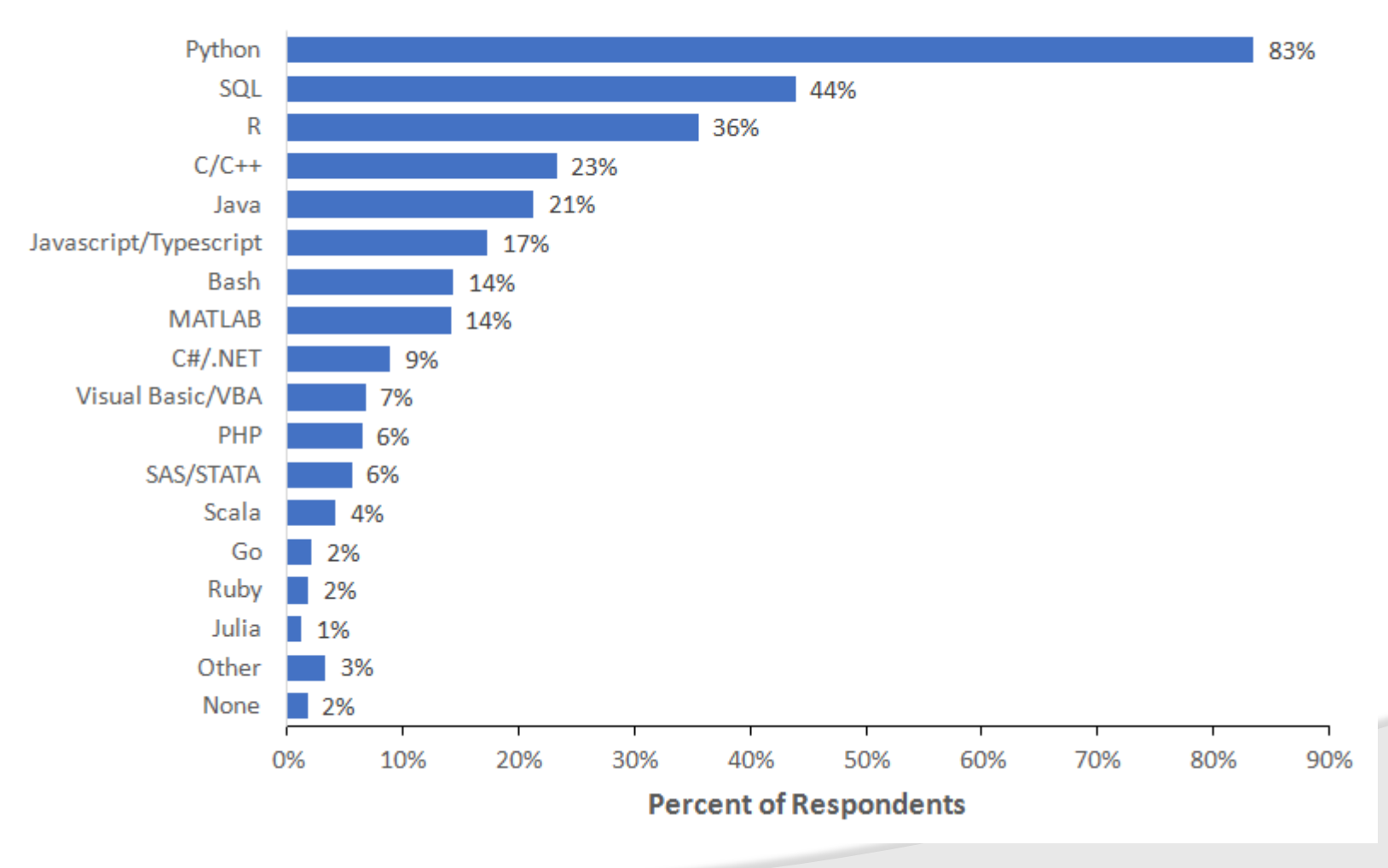

13

2000

**ENARE IARE** 

# **Features of Python Language**

- **Simple**
- Easy to learn
- Open source
- High level language
- Dynamically typed
- Platform independent
- Portable
- Procedure and object oriented

 $\begin{array}{c} \mathbf{0} \quad \mathbf{0} \quad \mathbf{0} \end{array}$ 

# **Python Interactive Shell**

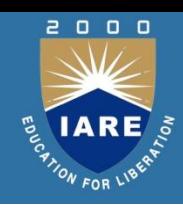

- Python provides an interactive shell, which is used in between the user and operating system
- In other words, Python provides a command line interface with the Python shell known as Python interactive shell.
- Python commands are run using the Python interactive shell.
- User can work with Python shell in two modes: interactive mode and script mode.
- Interactive mode allows the user to interact with the operating system. When the user types any Python statement / expression, the interpreter displays the results instantly.
- In script mode, user types a Python program in a file and then uses the interpreter to execute the file. In interactive mode, user can't save the statements / expressions and need to retype once again to re-run them.

# **Interactive Mode**

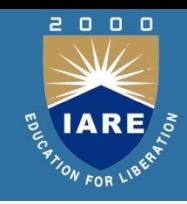

• When the user starts the Python IDLE the following window will appear and it shows the interactive shell. This window shows the primary prompt '>>>' where the user types commands to run by the interpreter.

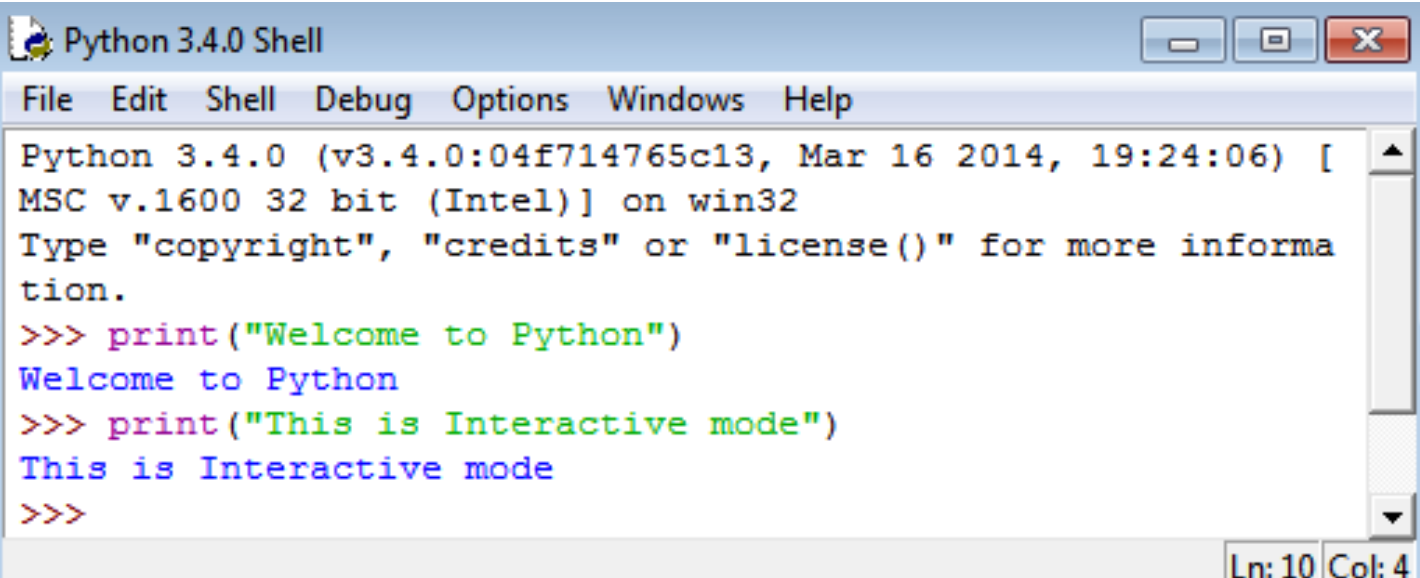

# **Script Mode**

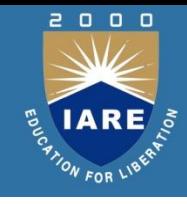

• In this mode, user types a set of statements called a program in a file and then save the program with 'filename.py' as extension. Then the interpreter is used to execute the file contents. This mode is convenient when the user wants to write and save multiple lines of code, so that it can be easily modifiable and reusable.

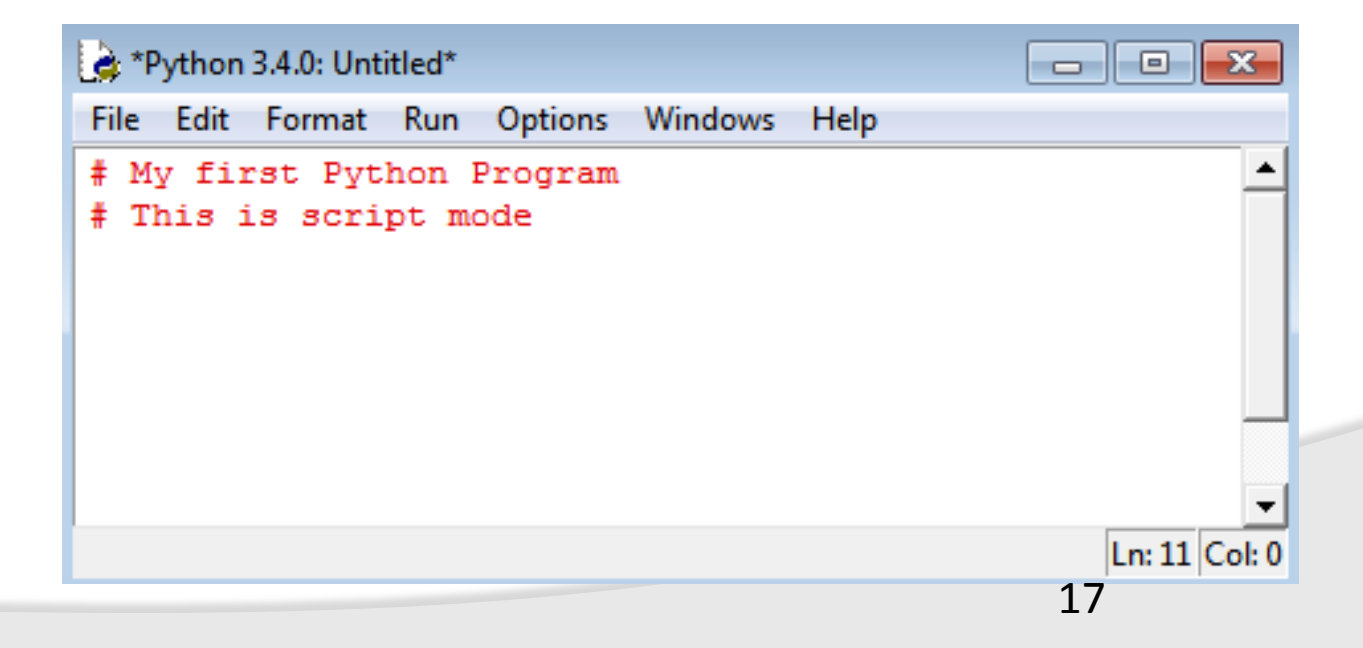

#### Python Shell as a Simple Calculator

```
>> 2 + 24
32 > 50 - 5*620
33 (50 - 5*6) / 4
5.0
>>> 8 / 5 # division always returns a floating point number
1.6
```

```
>>> 17 / 3 # classic division returns a float
5.66666666666667
\rightarrow>>> 17 // 3 # floor division discards the fractional part
5
>>> 17 % 3 # the % operator returns the remainder of the division
\overline{2}>>> 5 * 3 + 2 # result * divisor + remainder
17
```

```
>> 5 ** 2 # 5 squared
25>>> 2 ** 7 # 2 to the power of 7128
```
2000

IARE ON FOR LIBS

# **Flavors of Python**

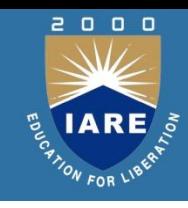

- Flavors of Python are nothing but different types of Python compilers available, which are useful to integrate various programming languages into Python. The following are some of the important and popularly used flavors of Python.
	- $\triangleright$  Cpython
	- $\triangleright$  Jython
	- $\triangleright$  IronPython
	- $\triangleright$  Pypy
	- $\triangleright$  Pythonxy
	- $\triangleright$  RubyPython
	- $\triangleright$  StacklessPython
	- $\triangleright$  ActivePython

# **Built-in Data Types in Python**

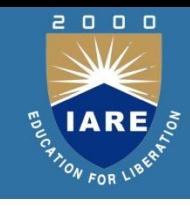

• Every programming language has the ability to create and manipulate object / variable. In a program variables are used to store values so that it can be used later. Every object / variable has an identity, type and a value which it refers. Identity of an object is nothing but its address in memory when it is created. Type or data type indicates is a range of values and operations allowed on those values.

# **Keywords in Python**

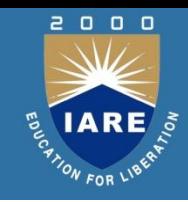

• Keywords are reserved words with predefined meaning in any programming languages and these words can't be used as normal variables. One can check the number of keywords using help() command -> keywords in Python.

help> keywords

Here is a list of the Python keywords. Enter any keyword to get mo re help.

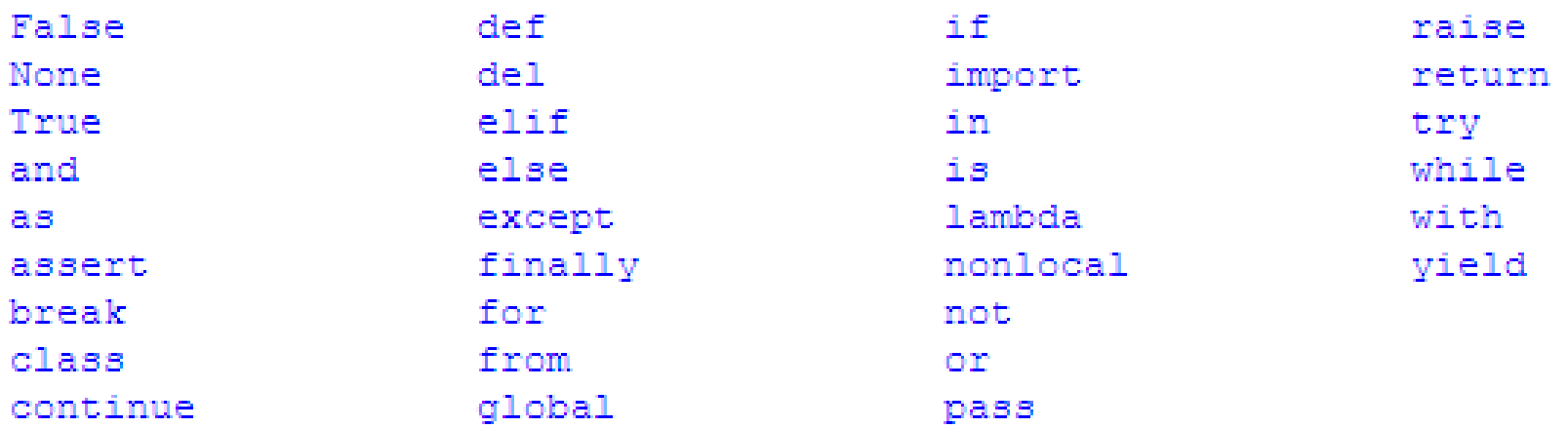

# **Assigning values to variables**

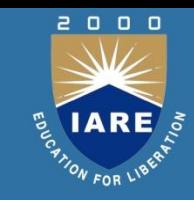

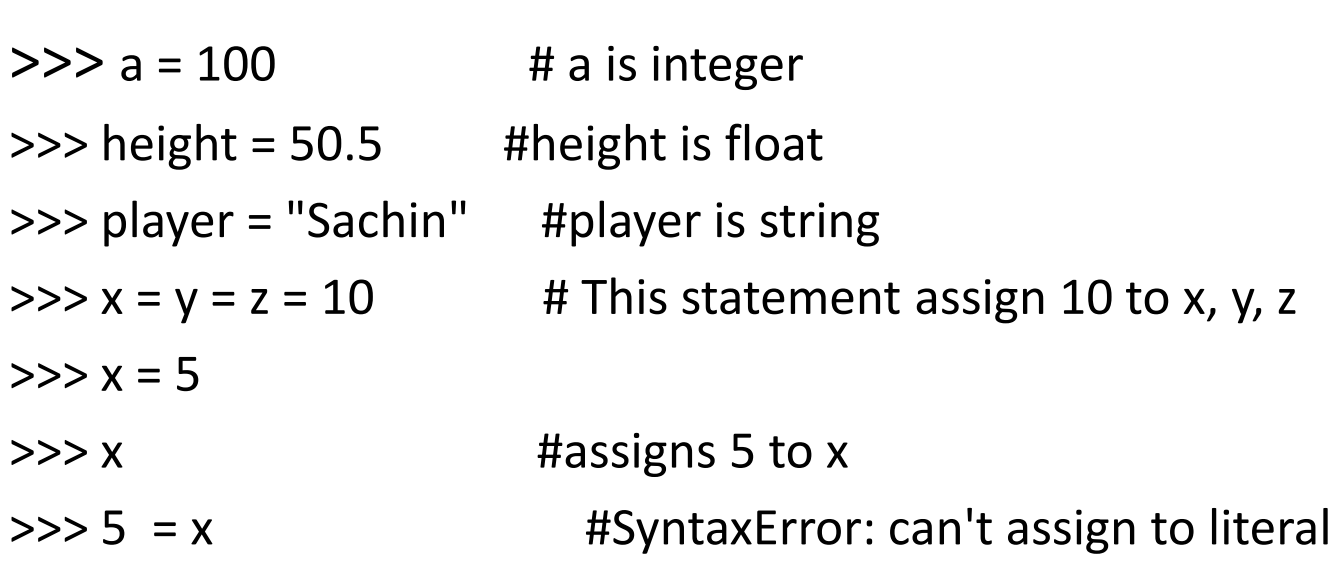

# **Multiple Assignments**

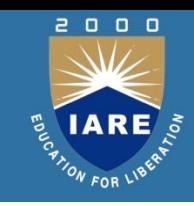

• Consider an example where multiple values are assigned to the same variable and when the program runs, it prints different results.

| $x = 5$             | $x = 5$                  |
|---------------------|--------------------------|
| $print('x = ' + x)$ | $print('x = ' + str(x))$ |
| $x = 10$            | $x = 10$                 |
| $print('x = ' + x)$ | $print('x = ' + str(x))$ |
| $x = 15$            | $print('x = ' + str(x))$ |
| $x = 5$             | $print('x = ' + str(x))$ |
| $x = 5$             | $x = 5$                  |
| $x = 10$            | $x = 10$                 |
| $x = 10$            | $x = 15$                 |

 $X =$ 

 $x = 15$ 

# **Standard Data Types in Python**

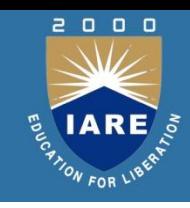

• Python has five standard data types, named Numbers, None, Sequences, Sets and Mappings. Python sets the type of variable based on the type of value assigned to it and it will automatically change the variable type if the variable is set to some other value.

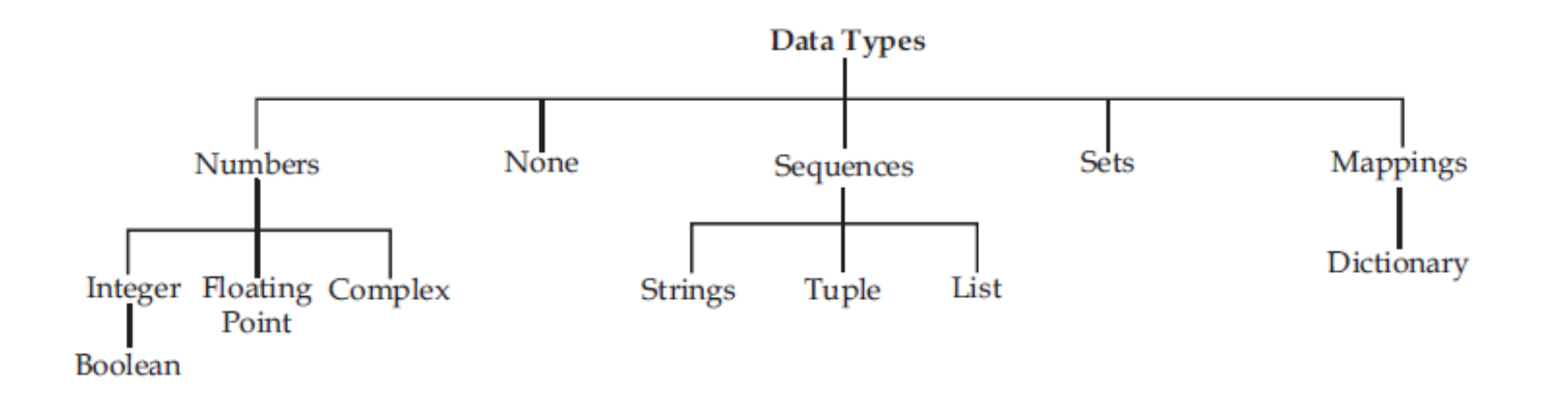

# **Numbers**

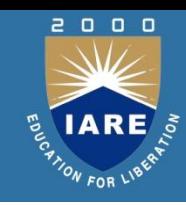

Python supports the following numeric types.

- **int** integers of unlimited length in Python 3.x .
- **long** long integers of unlimited length, but exists only in Python 2.x.
- **float** floating point numbers.
- **complex** complex numbers.

```
>>> a = 10>> type (a)
<class 'int'>
>> b = 125.50
>> type (b)
<class 'float'>
>> c = 5 + 6j
>> type (c)
<class 'complex'>
>>> str1 = "Welcome to Python"
>>> type(str1)
<class 'str'>
```
#### **Boolean**

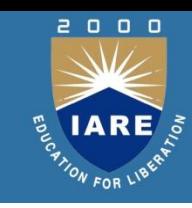

• True and False are Boolean literals used in Python and these are used to represent the truth / falsity of any condition / expression.

```
>> x = True>> type (x)<class 'bool'>
>>y = (3 > 5)>> type (y)<class 'bool'>
>>> v
False
>>>xTrue
```
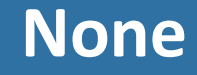

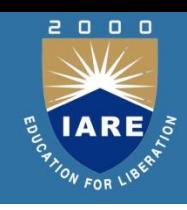

• In Python None keyword is an object which is equivalent to Null. A None can be assigned to a variable during declaration or while evaluating an expression.

> >>> var = None >>> type (var) <class 'NoneType'>

# **Strings**

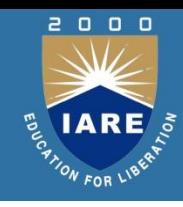

• Strings are identified as group of characters represented in quotation marks. Python allows both a pair of single and double quotes for writing strings. Strings written in triple quotes can span multiple lines of text. Strings in Python are immutable data type i.e. each time a new string object is created when one makes any changes to a string.

```
>> s1 = 'Hello Python'>> > 81'Hello Python'
>> s2 = "Welcome">> > 32'Welcome'
>> s3 = s1[0] #output will be first character
555 - 83"H"
>> s4 = s1[0:5] #output will be first five characters
>> s4'Hello'
```
# **Strings**

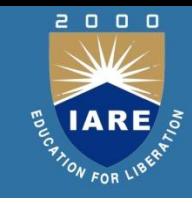

•Python can also manipulate strings. They can be enclosed in single quotes ('abc') or double quotes ("abc") with the same result.

```
>>> "welcome to Python"
'welcome to Python'
>>> 'Enjoy learning'
'Enjoy learning'
>> s = 'Beautiful Language'
>>> \approx'Beautiful Language'
>>> #Strings can be concatenated with the + operator and repeated with *
>>> #print 3 times hello python
>>> 3 * 'hello' + 'Python'
'hellohellohelloPython'
>>> 'Hello' 'Python' #another way of concatenation
'HelloPython'
>>> #break long strings
>>> line = ('This is the first line'
             'This is the second line'
             'This is the third line')
>>> line
'This is the first lineThis is the second lineThis is the third line'
>>> #concatenate a variable and a literal using + operator
>> prefix = 'Py'
>>> prefix + 'thon'
'Python'
```
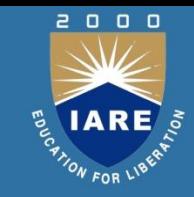

• A tuple contains a list of items enclosed in parentheses and none of the items cannot be updated. Hence tuples are immutable.

**Tuple**

```
\gg tuple1 = (100, 200, 'hello', 456.789)
\gg tuple2 = ('Hello', 'World')
>>> tuple1
(100, 200, 'hello', 456.789)
>>> tuple2
('Hello', 'World')
>>> tuple1[0] #gives first value in the tuple
100
>>> tuple1 + tuple2 #combines both the tuples
(100, 200, 'hello', 456.789, 'Hello', 'World')
>> tuple1[1] = 300
Traceback (most recent call last):
  File "<pyshell#15>", line 1, in <module>
   tuple1[1] = 300TypeError: 'tuple' object does not support item assignment
```
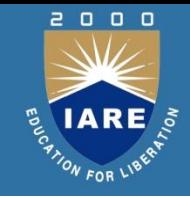

• A list contains items separated by commas and enclosed within square brackets. A list in Python can contain heterogeneous data types.

**List**

```
>>> list1 = [100, 'happy', 123.456, 'A']>> 1ist1[100, 'happy', 123.456, 'A']>>> list2 = [10, 20, 30, 40, 50]>> 1ist2[10, 20, 30, 40, 50]>> list3 = ['Hello', 'Python']
>> list3
['Hello', 'Python']
>>> list1[0:2] #outputs first two elements of list
[100, 'happv']>>> list3 * 2 #outputs list3 two times
['Hello', 'Python', 'Hello', 'Python']
>>> list1 + list3 #combines both the lists
[100, 'happy', 123.456, 'A', 'Hello', 'Python']
```
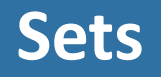

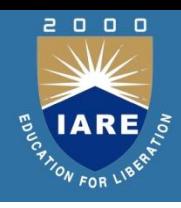

- In Python sets are unordered collection of objects enclosed in parenthesis and there are basically two types of sets:
- $\triangleright$  Sets These are mutable and can be updated with new elements once sets are defined.
- $\triangleright$  Frozen Sets These are immutable and cannot be updated with new elements once frozen sets are created.

```
>>> flowers = {'Rose', 'Jasmine', 'Rose', 'Lily', 'Rose', 'Jasmine'}
                 #eliminates duplicates
>>> flowers
{'Lily', 'Jasmine', 'Rose'}
>> set1 = set('Welcome')
                #prints unique letters in set1
>>> set1
{'m', 'c', 'W', 'e', 'l', 'o'}
>>> set1.add('z') #adds a new element to a set
>>> set1
{'m', 'z', 'c', 'W', 'e', 'l', 'o'}
>>> set2 = frozenset('Welcome')
>> set2
frozenset({'m', 'c', 'W', 'e', 'l', 'o'})
>>> cities = frozenset(["Delhi", "Hyderabad", "Mumbai"])
>>> cities
frozenset({'Hyderabad', 'Delhi', 'Mumbai'})
>> set2.add('z')
Traceback (most recent call last):
  File "<pyshell#28>", line 1, in <module>
    set2.add('z')
```
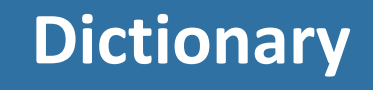

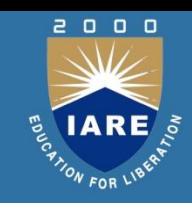

• In Python dictionary data type consists of key-value pairs and it is enclosed by curly braces. Values can be assigned and accessed using square brackets.

```
>>> dict1 = {'Name':'Happy', 'aqe': 25}
>>> dict1
{'Name': 'Happy', 'age': 25}
>>> dict1['Name'] #qives the value associated with the key
'Happy'
>>> dict1.values()
dict values (['Happy', 25])
>>> dict1.keys()
dict keys(['Name', 'age'])
```
## **Mutable and Immutable Data Types**

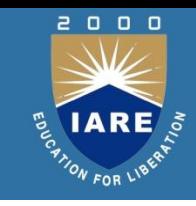

• The following table gives examples of mutable and immutable data types in Python.

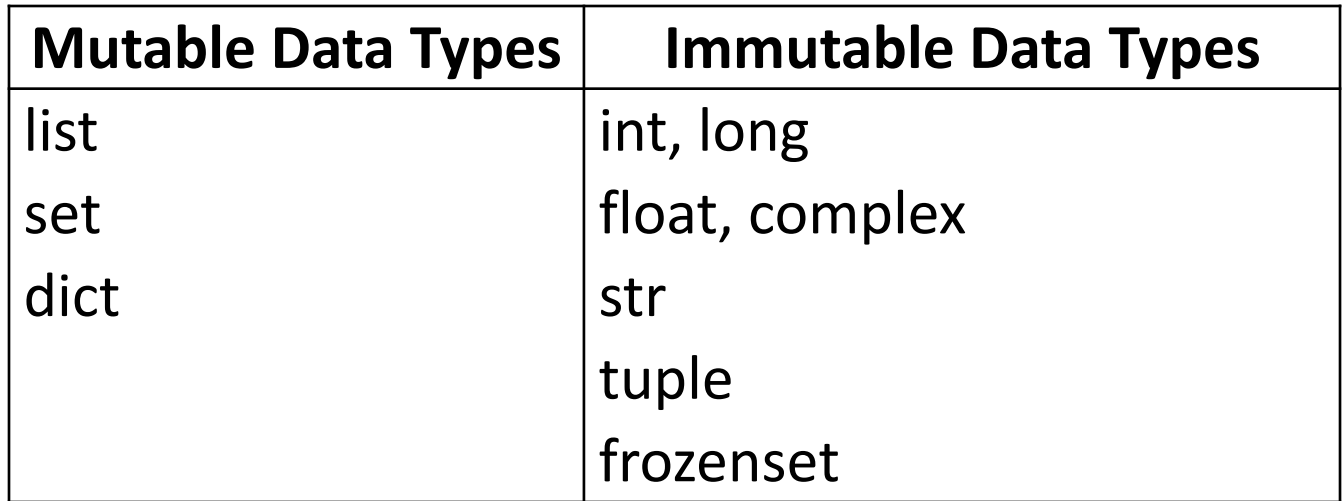

# **Operators in Python**

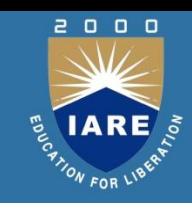

- All the operators in Python are classified according to their nature and type and they are:
- Arithmetic Operators
- Relational Operators
- Logical Operators
- Assignment Operators
- Bitwise Operators
- Boolean Operators
- Membership Operators
- Identity Operators

# **Arithmetic Operators**

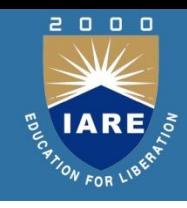

• These operators perform basic arithmetic operations like addition, subtraction, multiplication, division etc. and these operators are binary operators that means these operators acts on two operands. And there are 7 binary arithmetic operators available in Python.

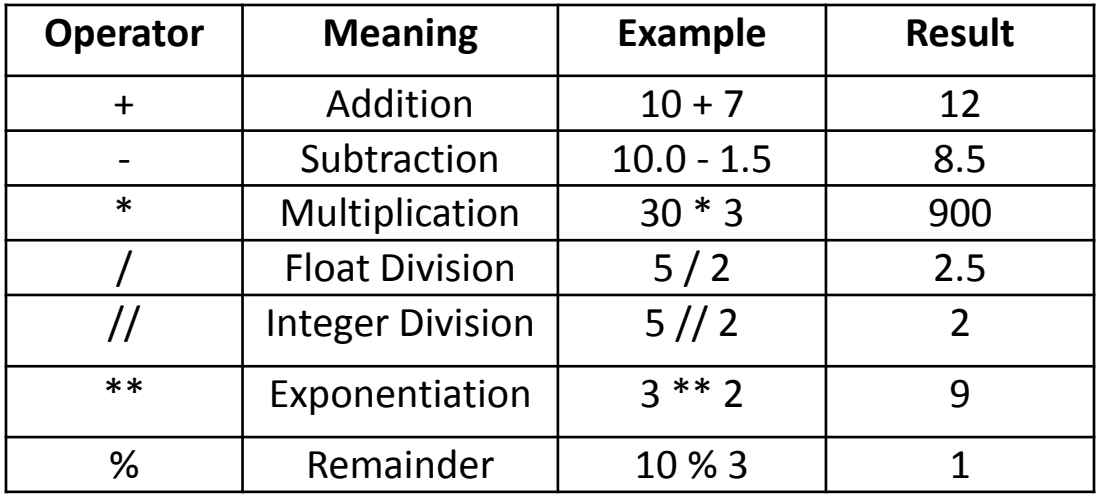

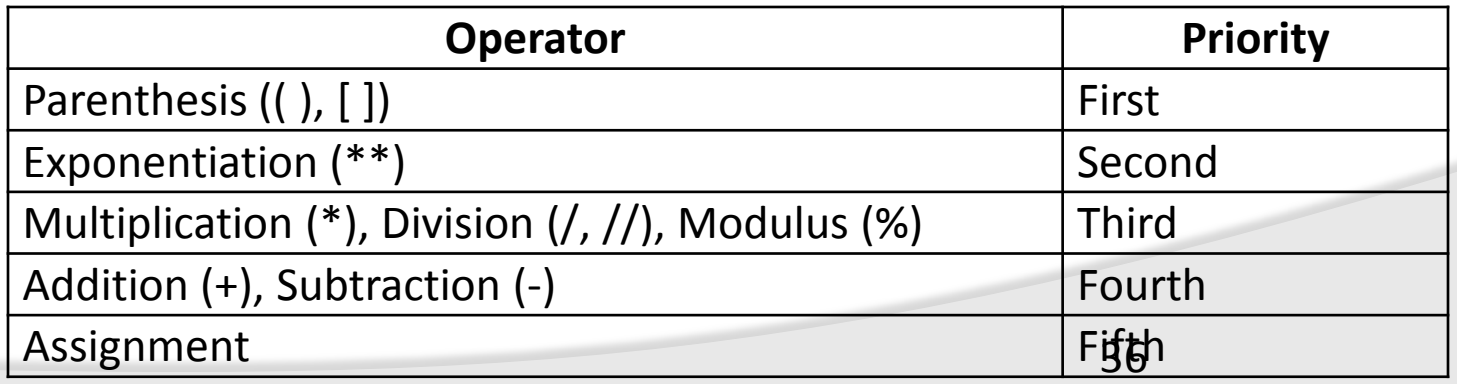
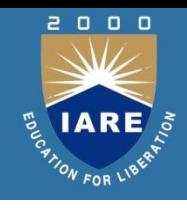

• Relational operators are used for comparison and the output is either True or False depending on the values we compare. The following table shows the list of relational operators with example.

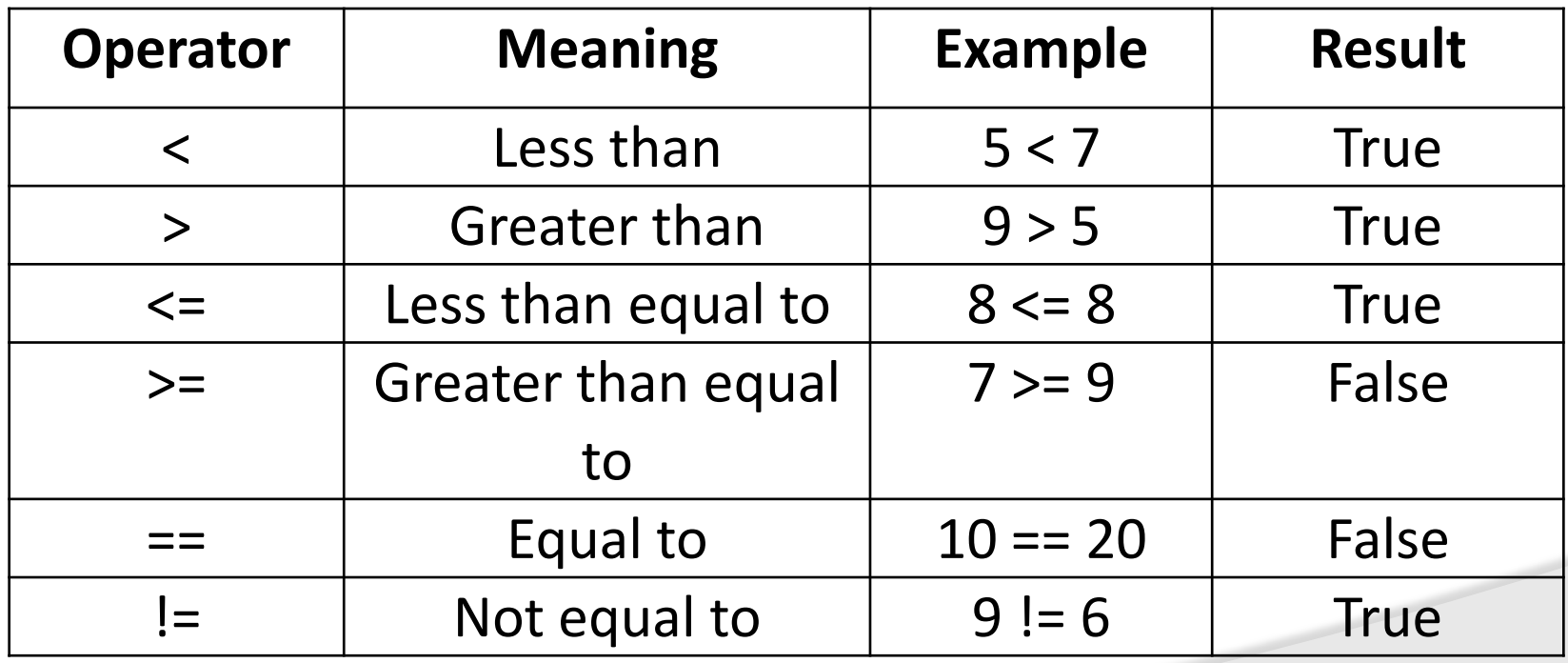

## **Logical Operators**

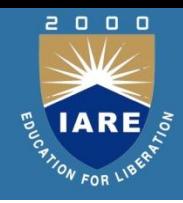

• Logical operators are used to form compound conditions which are a combination of more than one simple condition. Each of the simple conditions are evaluated first and based on the result compound condition is evaluated. The result of the expression is either True or False based on the result of simple conditions.

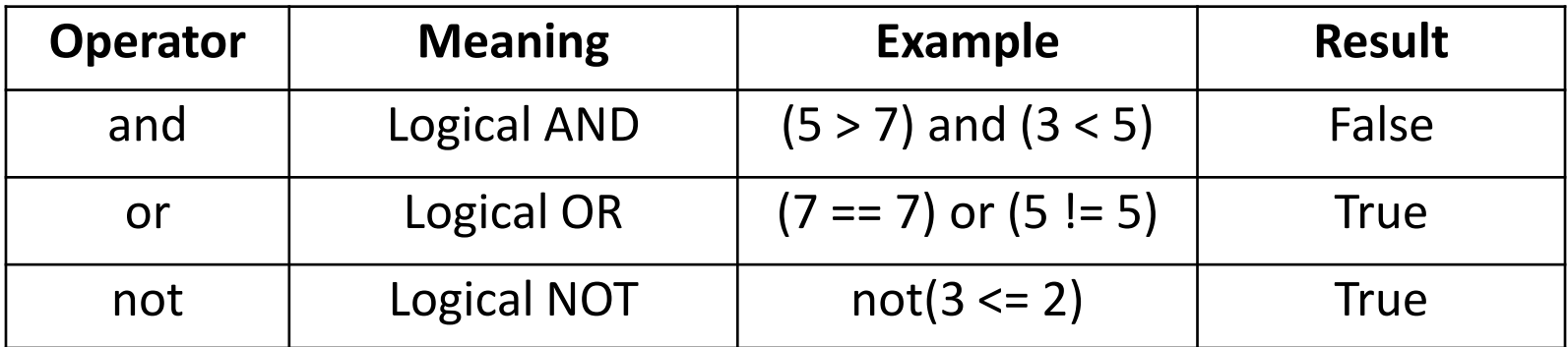

```
>> (5 > 7) and (3 < 5)False
>> (7 == 7) or (5 != 5)
True
>> not (3 <= 2)
True
```
## **Assignment Operators**

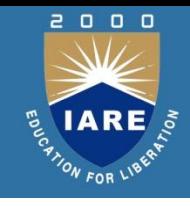

• These operators are used to store a value into a variable and also useful to perform simple arithmetic operations. Assignment operators are of two types: simple assignment operator and augmented assignment operator. Simple assignment operators are combined with arithmetic operators to form augmented assignment operators. The following table shows a list of assignment operators and its use.

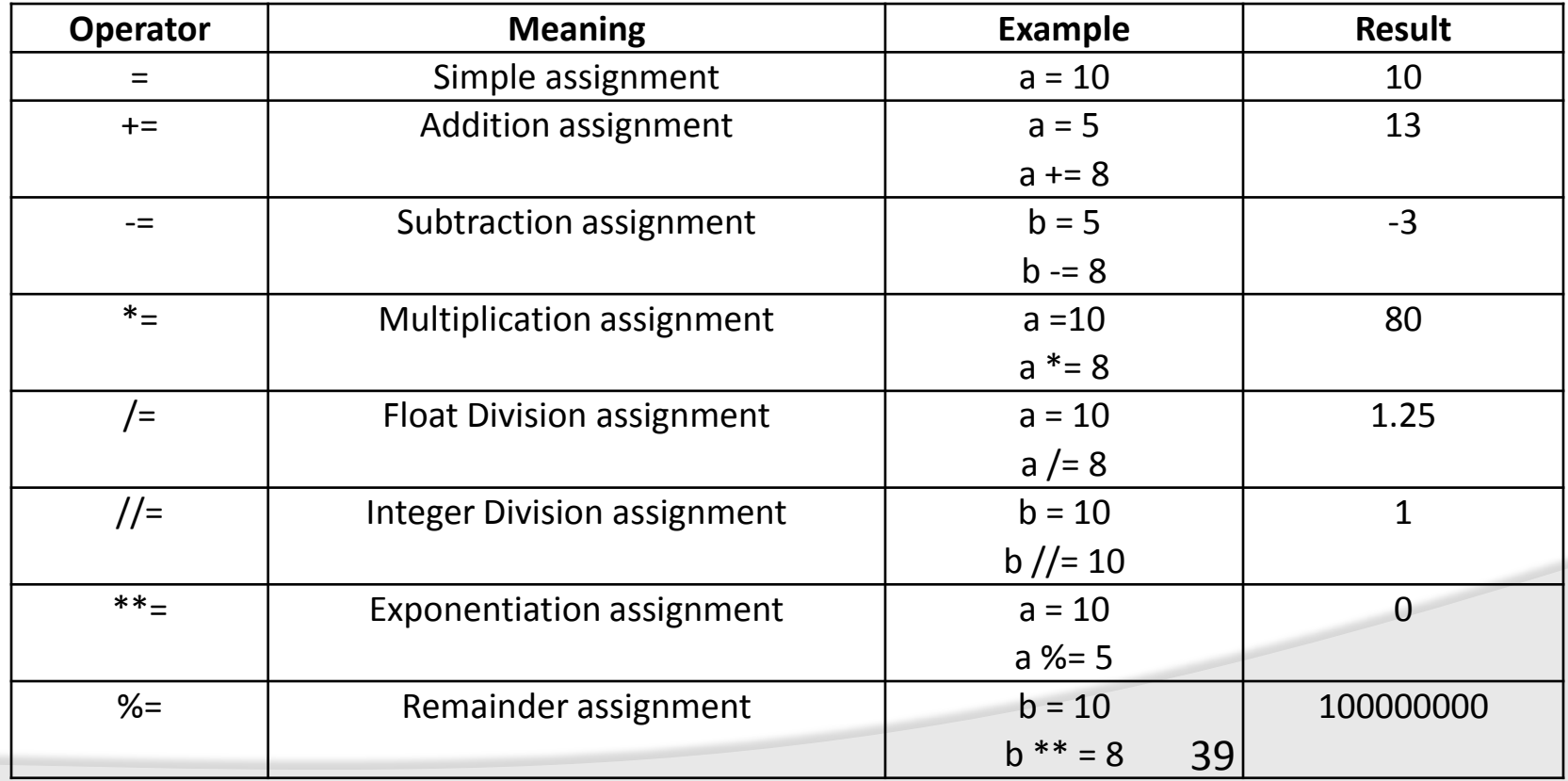

### **Bitwise Operators**

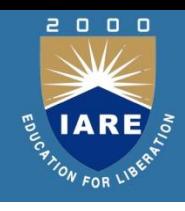

• Bitwise Operators acts on individual bits of the operands. These operators directly act on binary numbers. If we want to use these operators on integers then first these numbers are converted into binary numbers and then bitwise operators act on those bits. The following table shows the list of bitwise operators available in Python.

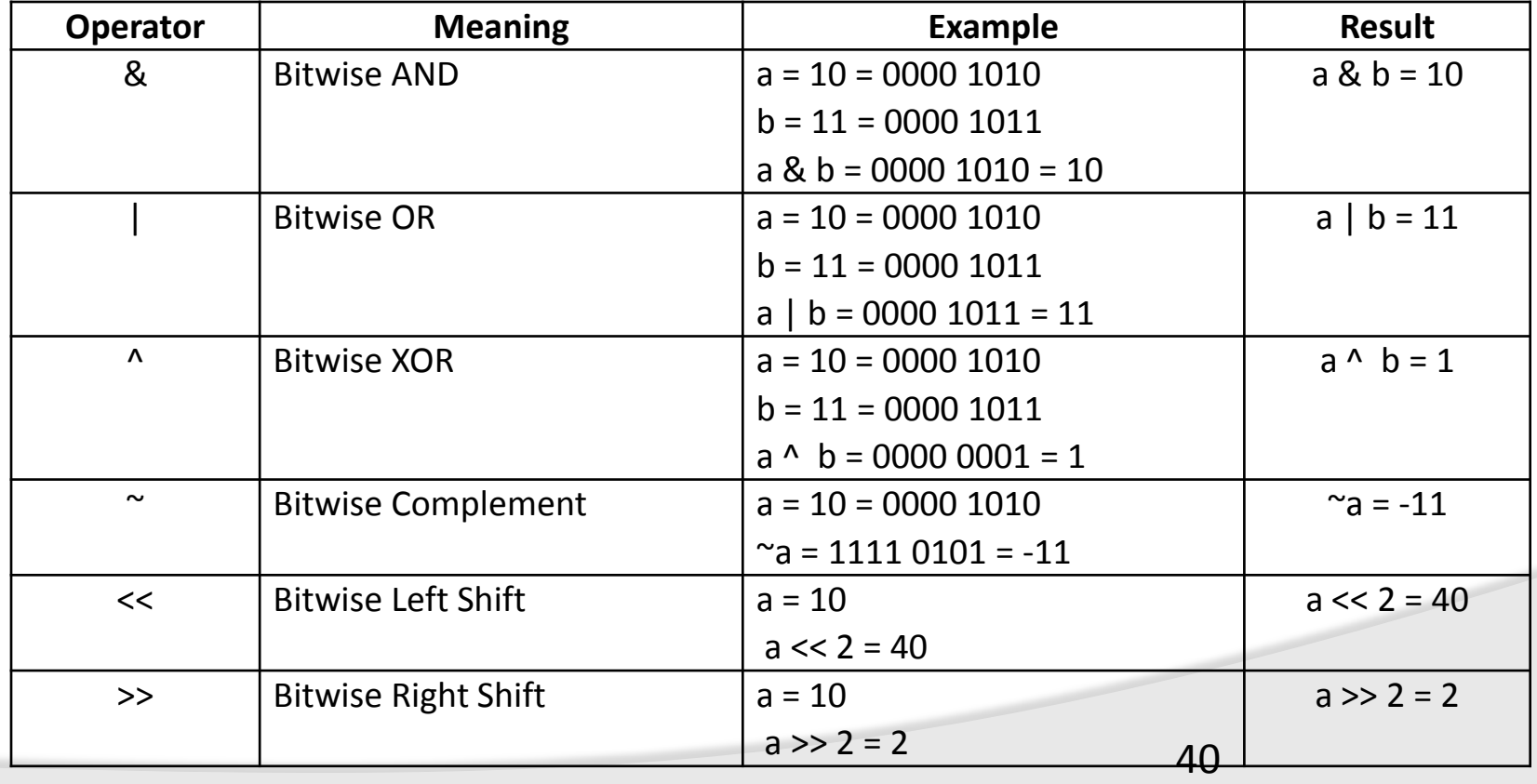

### **Boolean Operators**

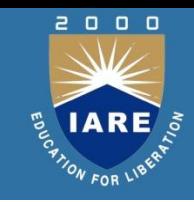

• There are three boolean operators that act on bool type literals and provide bool type output. The result of the boolean operators are either True or False.

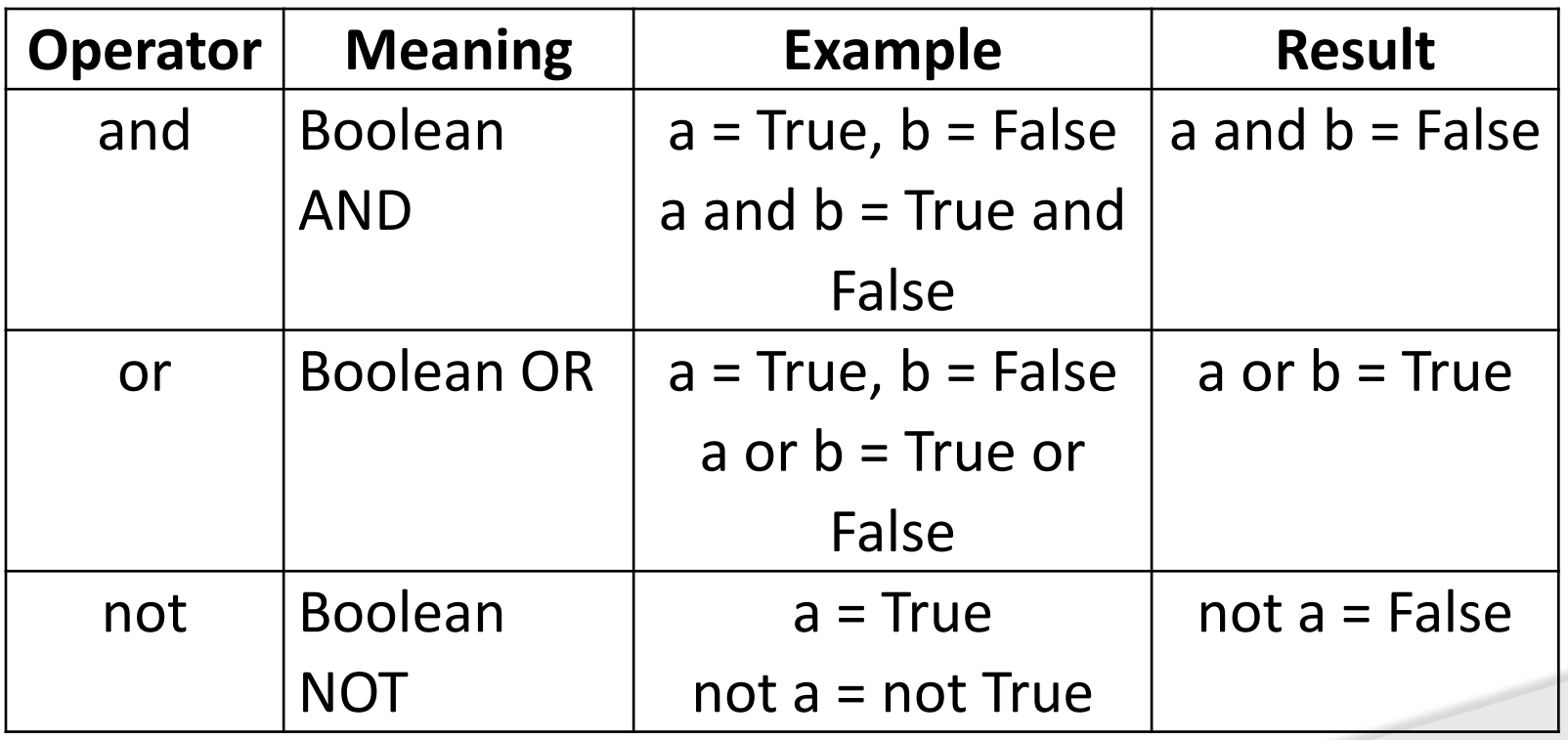

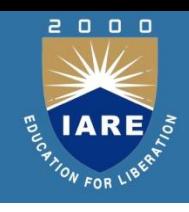

There are two membership operators in Python that are useful to test for membership in a sequence.

- **in**: This operator returns True if an element is found in the specified sequence, otherwise it returns False.
- **not in: This** operator returns True if any element is not found in the sequence, otherwise it returns True.

## **Identity Operators**

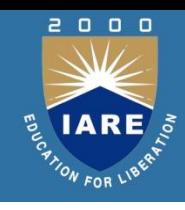

- These operators are used to compare the memory locations of two objects. Therefore it is possible to verify whether the two objects are same or not. In Python id() function gives the memory location of an object. Example id(a) returns the identity number or memory location of object a. There are two identity operators available in Python. They are
- **is:** This operator is used to compare the memory location of two objects. If they are same then it returns True, otherwise returns False.
- **is not:** This operator returns True if the memory locations of two objects are not same.If they are same then it returns False.

```
# Identity Operators
a = 100
```

```
print("Identity Number of a =", id(a))
```
print("Identity Number of  $b =$ ", id(b))  $if a is b:$ 

print(" a and b have same identity") elser

```
print("a and b have different identity")
```
#### *<u>PERSONAL</u>*

```
Identity Number of a = 1528939480Identity Number of b = 1528941080a and b have different identity
```
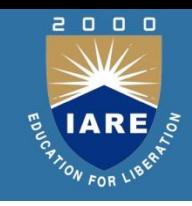

• An expression may contain several operators and the order in which these operators are executed in sequence is called operator precedence. The following table summarizes the operators in descending order of their precedence.

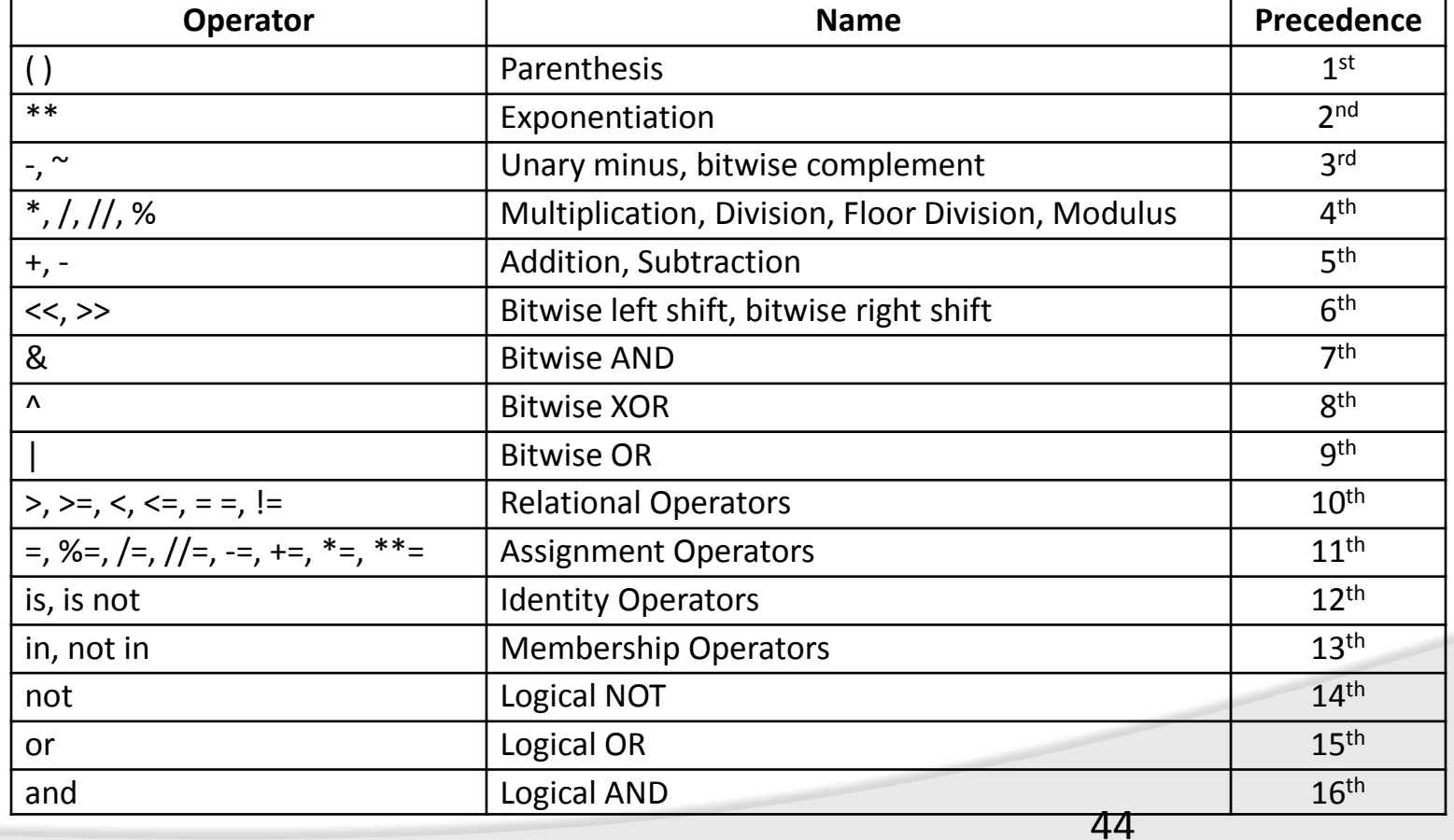

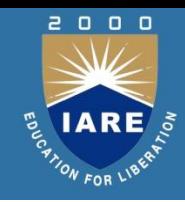

- There are two types of comments used in Python:
- **Single Line Comments**: These are created simply by starting a line with the hash character (#), and they are automatically terminated by the end of line. If a line using the hash character (#) is written after the Python statement, then it is known as inline comment.
- **Multiline Comments**: When multiple lines are used as comment lines, then writing hash character (#) in the beginning of every line is a tedious task. So instead of writing # character in the beginning of every line, we can enclose multiple comment lines within ''' (triple single quotes) or """ (triple double quotes). Multi line comments are also known as block comments.

## **INPUT AND OUTPUT**

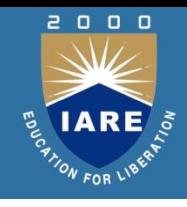

• The purpose of a computer is to process data and return results.The data given to the computer is called input. The results returned by the computer are called output. So, we can say that a computer takes input, processes that input and produces the output.

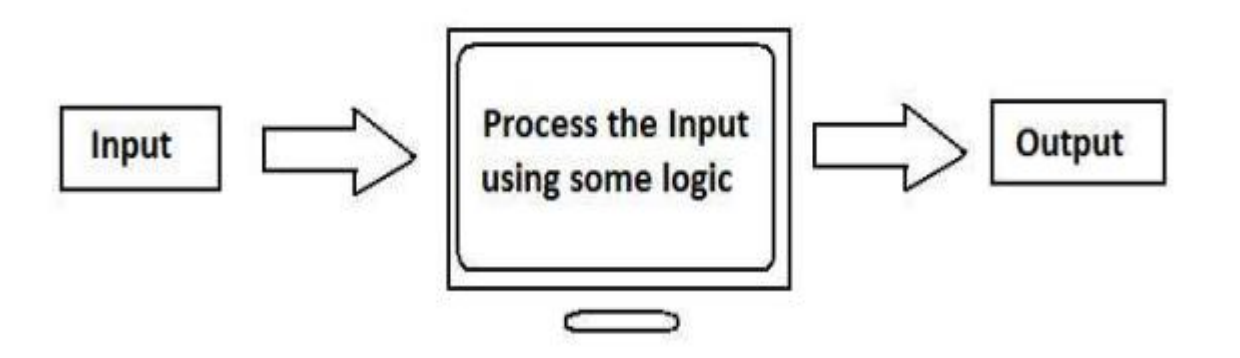

Figure 5.1: Processing Input by the Computer

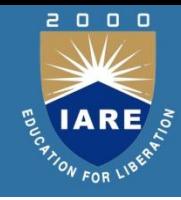

# **UNIT -II**

## **Control Structures**

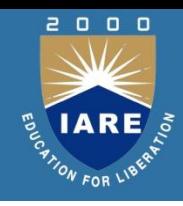

A control structure is a block of programming that analyzes variables and decides which statement to execute next, based on the given parameters. The term 'control' denotes the direction in which the program flows. Usually, loops are used to execute a control statement, a certain number of times.

Basically, control structures determine the flow of events in the program.

**If statement**: This is used to check a condition and executes the operations/statements within the if block only when the given condition is true.

### **Syntax:**

if condition:

True Statements

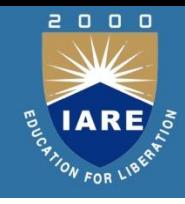

**If…else statements:** These statements are used to check a condition and executes the operations/statements within the if block only when the given condition is true. If the given condition is false, the statements in the else block will be executed.

### **Syntax:**

if condition:

True Statements

else:

False Statements

## **If …elif… else statements**

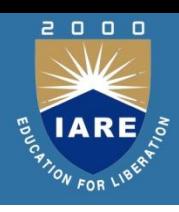

**If …elif… else statements:** If we want to check more than one condition we can use the elif statements. If a condition is true then the statements within the if block will be executed. If the condition is false, we can provide an elif statement with a second condition and the statements within the elif block will be executed only when the condition is true. We can provide multiple elif statements and an else statement at the end if all the above conditions are false.

### **Syntax:**

if condition:

True Statements

elif condition2:

True Statements

elif condition3:

True Statements

………

else:

False Statements

## **Loops in Python**

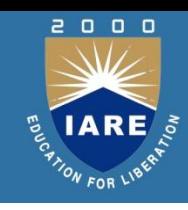

- Loops are used to repeat a set of statements/single statement, a certain number of times. In Python, there are two loops, for loop and while loop. The Python for loop also works as an iterator to iterate over items in list/dictionary or characters in strings.
- **for Loop:** It can be used to iterate over a list/string/dictionary or iterate over a range of numbers.

### **Syntax:**

for variable in range(starting number , ending number + 1 , step size):

statements

### (or)

for element in sequence:

statements

## **While Loop**

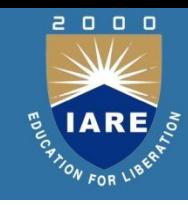

**While Loop:** This is used, whenever a set of statements should be repeated based on a condition. The control comes out of the loop when the condition is false. In while loop we must explicitly increment/decrement the loop variable (if any) whereas in for, the range function would automatically increment the loop variable.

### **Syntax:**

while condition: statement(s)

increment/decrement

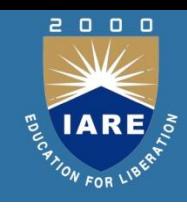

**break statement:** This statement is used to terminate the loop it is present in. Control goes outside the loop it is present in. If a break statement is present in a nested loop, it only comes out of the innermost loop.

#### **Syntax:**

while condition:

statments

if condition:

break

statements

**Continue statement:** This statement is used to skip the current iteration. The loop will not be terminated, it just won't execute the statements below the continue statement. The incrementing will be done in for loop. If the increment statement is written below continue, it won't be executed in while loop.

#### **Syntax:**

while condition:

statement(s)

if condition:

continue

statements 53

### **Pass Statement**

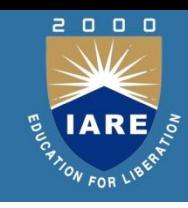

**Pass statement:** This statement is used as placeholder. For example, we want to create a function but are not sure of its content. If we create a function and leave it, an error will occur. To counter this error, we use pass statement.

### **Syntax:**

```
def function(parameters):
```
pass

(or)

for elements in sequence:

pass

(or)

while condition:

pass

(or)

if condition:

pass 54 September 2014 and 2014 and 2014 and 2014 and 2014 and 2014 and 2014 and 2014 and 2014 and 2014 and 20<br>The contract of the contract of the contract of the contract of the contract of the contract of the contract o

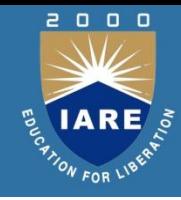

# **UNIT -III**

55

## **LIST**

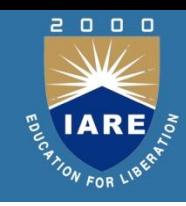

#### **List**

A list is a collection which is ordered and changeable. In Python lists are written with square brackets.

```
Create a List:
list = ["aaa", "bbb", "ccc"]
```
#### **Access Items**

To access values in lists, use the square brackets for slicing along with the index or indices to obtain value available at that index.

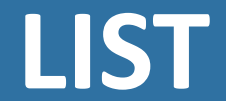

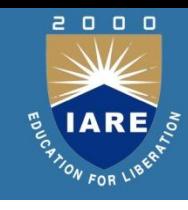

#### **How to slice lists in Python?**

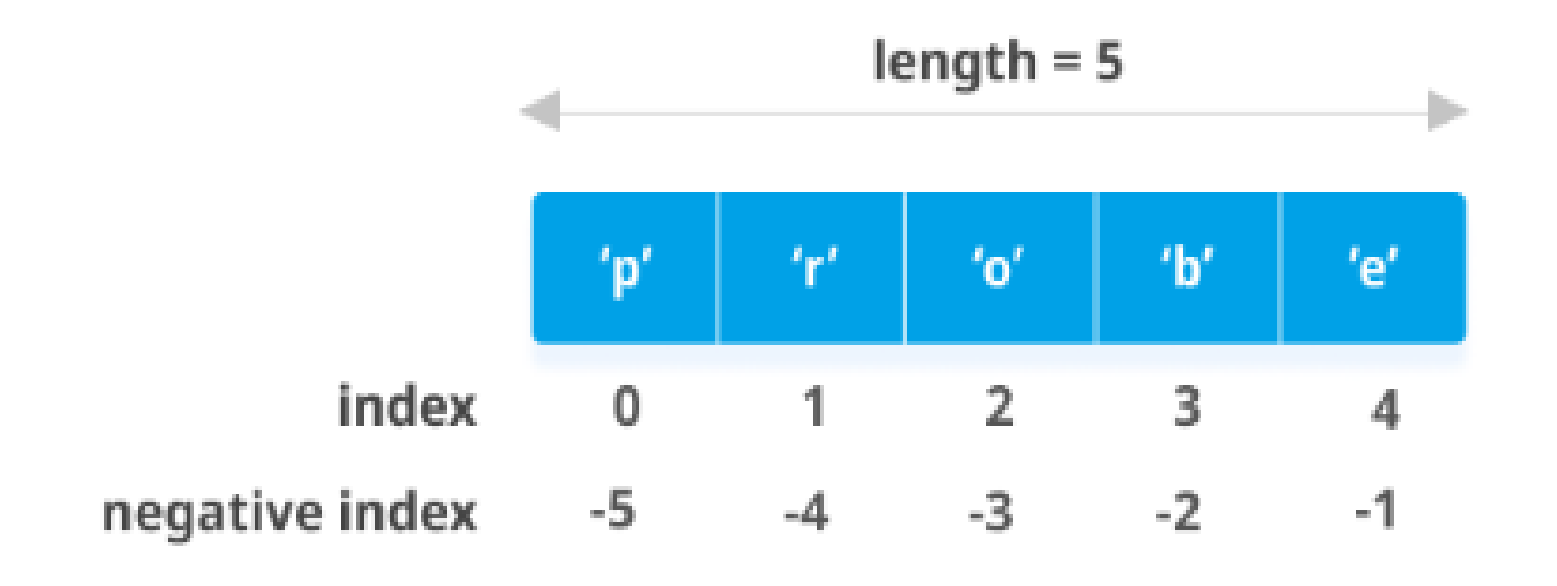

# **LIST**

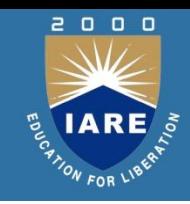

```
my list = ['p', 'r', 'o', 'g', 'r', 'a', 'm', 'i', 'z']print(my list[2:5]) # elements 3rd to 5th
print(my list[:-5]) # elements beginning to 4th
print(my list[5:]) # elements 6th to end
print(my list[:]) \qquad # elements beginning to
end
```
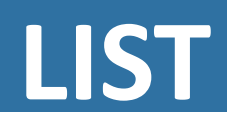

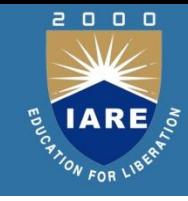

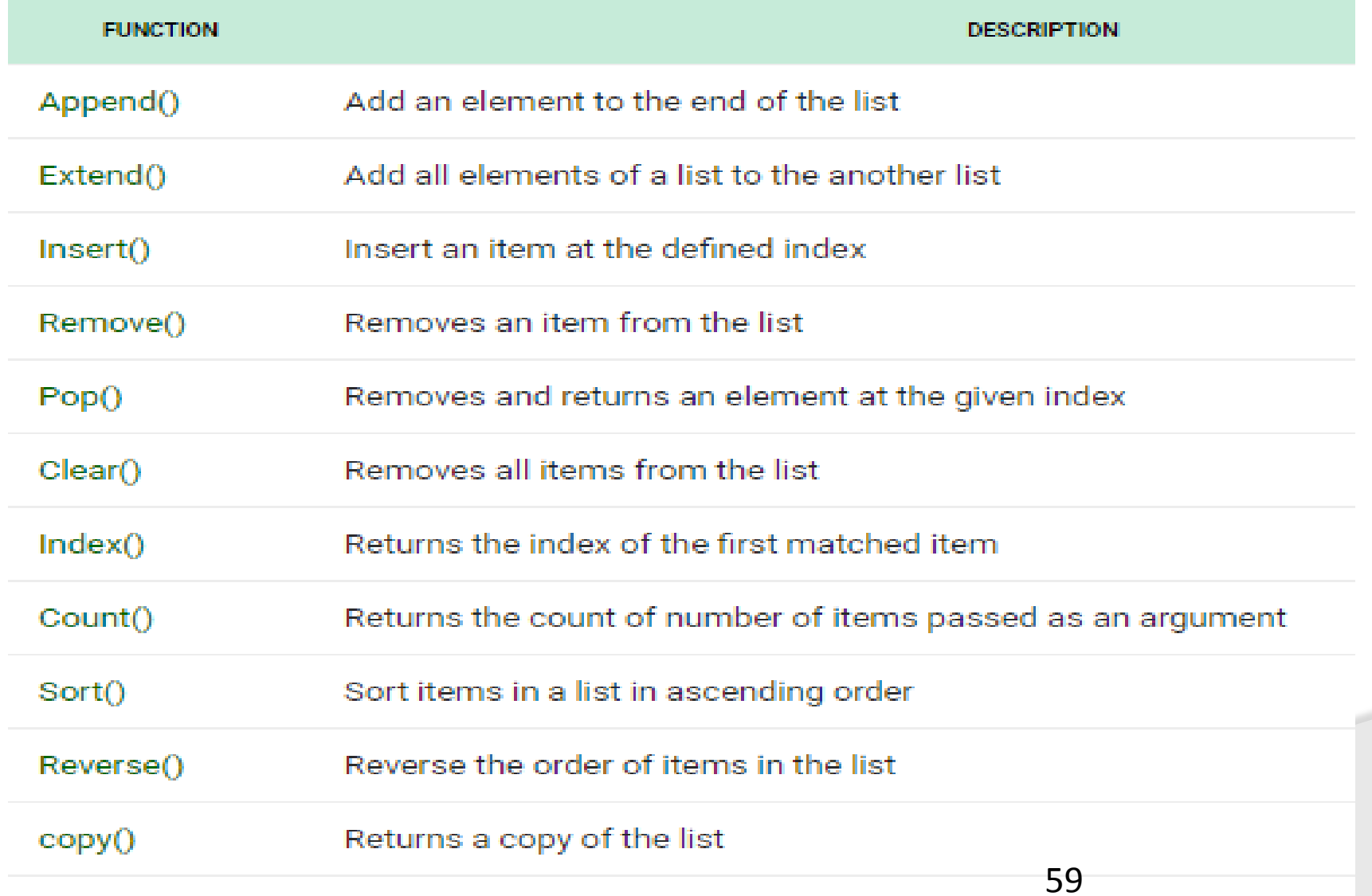

# **Tuples**

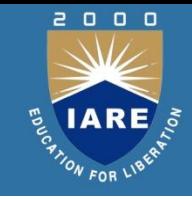

A tuple is a sequence of immutable Python objects. Tuples are sequences, just like lists. The differences between tuples and lists are, the tuples cannot be changed unlike lists and tuples use parentheses, whereas lists use square brackets.

Create a Tuple:

tup1 = ('physics', 'chemistry', 1997, 2000)  $tupp2 = (1, 2, 3, 4, 5)$ 

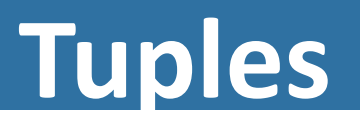

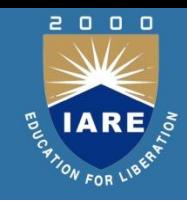

## **Basic Tuples Operations**

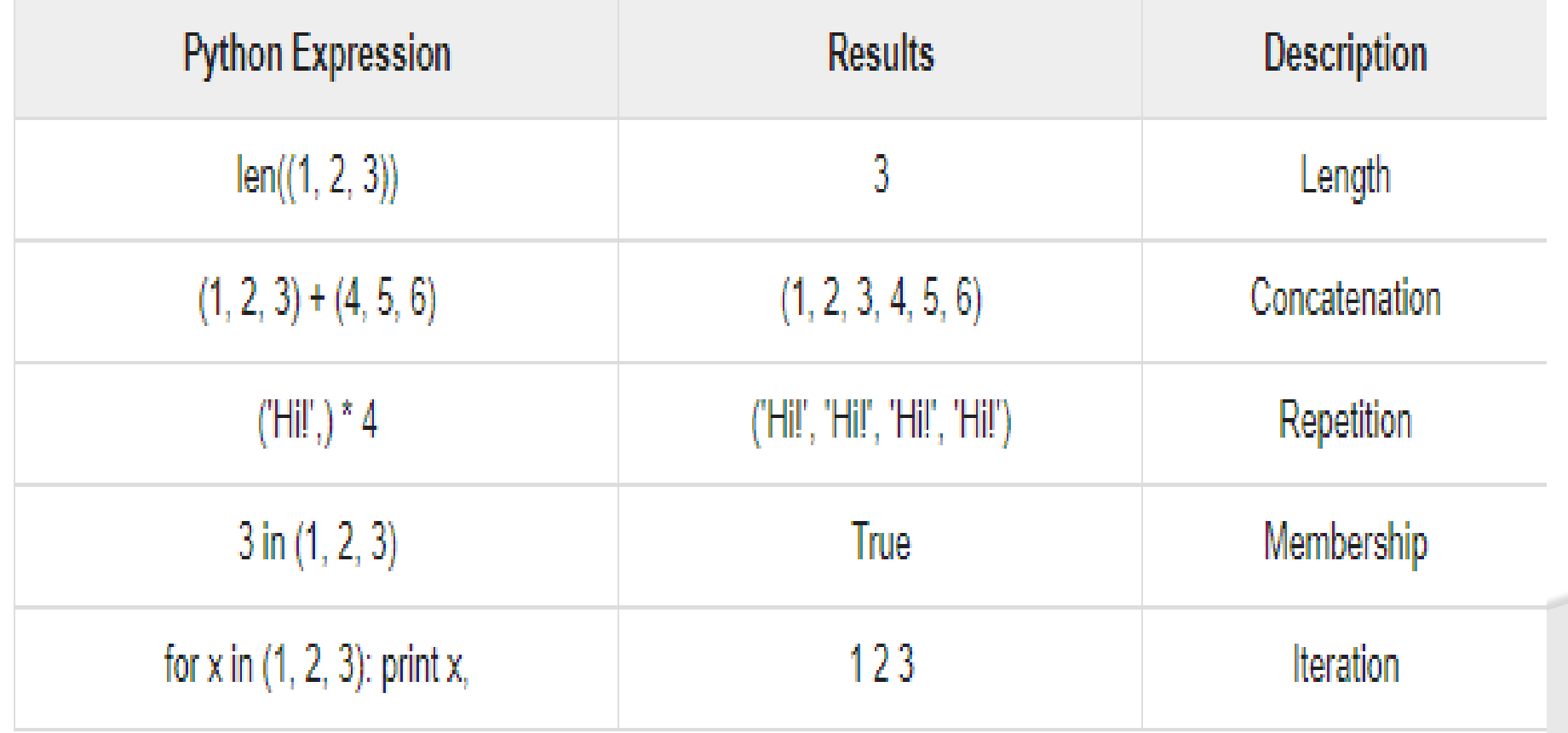

## **Tuples**

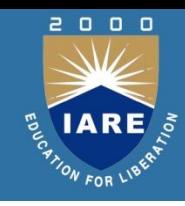

## **Built-in Tuple Functions**

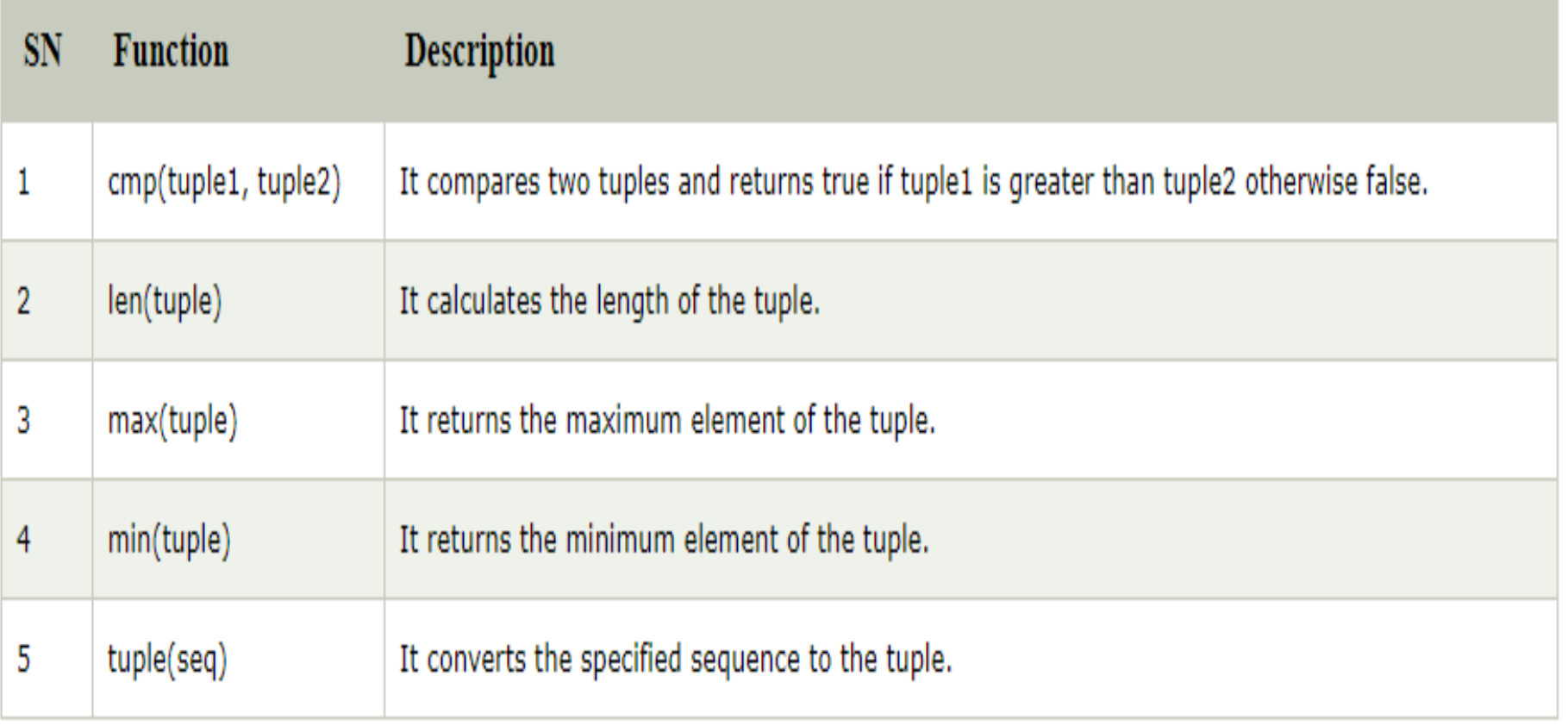

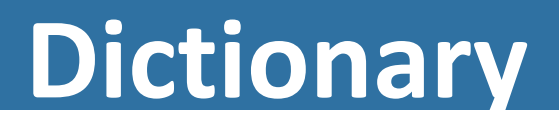

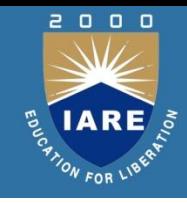

A dictionary is a collection which is unordered, changeable and indexed. In Python dictionaries are written with curly brackets, and they have keys and values.

## **Dictionary**

### 2000 IARE TION FOR LIBS

## **Dictionary Methods**

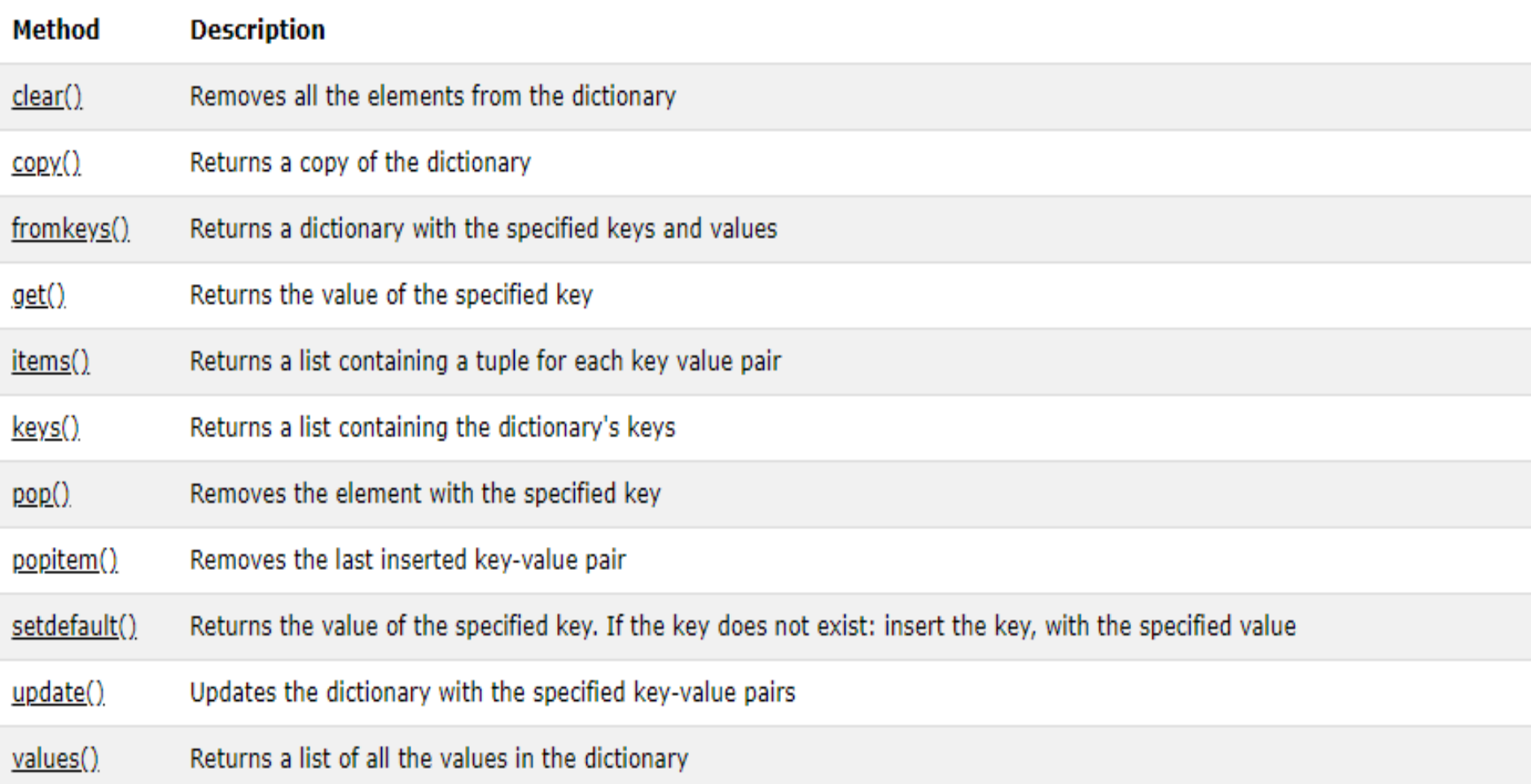

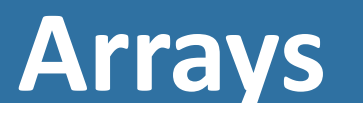

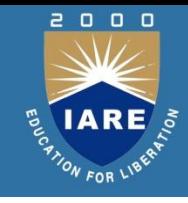

## An array is a collection of items stored at contiguous memory locations. The idea is to store multiple items of the same type together.

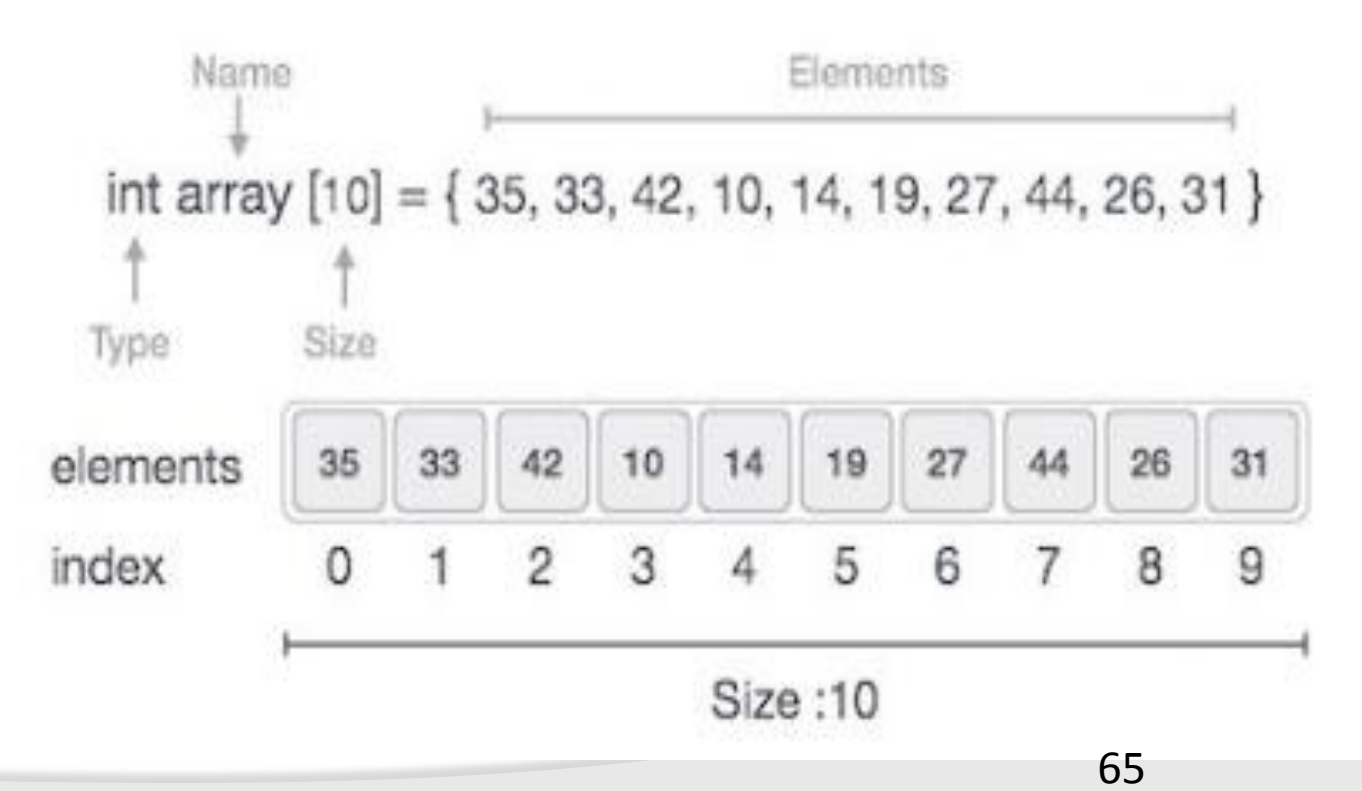

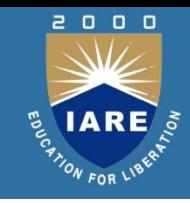

## **Arrays**

## **Basic Operations**

Following are the basic operations supported by an array.

**Traverse** − print all the array elements one by one. **Insertion** − Adds an element at the given index.

Deletion − Deletes an element at the given index.

**Search** − Searches an element using the given index or by the value.

**Update** − Updates an element at the given index.

# **NumPy**

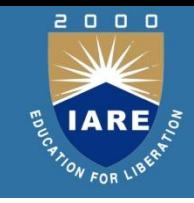

NumPy is a general-purpose array-processing package. It provides a high-performance multidimensional array object, and tools for working with these arrays. It is the fundamental package for scientific computing with Python.

# **NumPy**

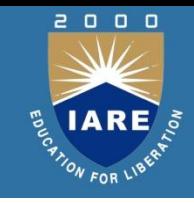

NumPy is a general-purpose array-processing package. It provides a high-performance multidimensional array object, and tools for working with these arrays. It is the fundamental package for scientific computing with Python.

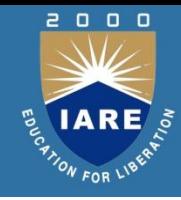

# **UNIT -IV**

69

## **Creating strings**

- We can create a string in Python by assigning a group of characters to a variable. The group of characters should be enclosed inside single quotes or double quotes as:
- s1 = 'Welcome to Core Python learning'
- s2 = "Welcome to Core Python learning"

## **Strings and Functions**

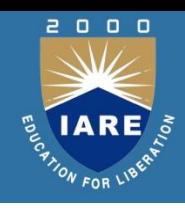

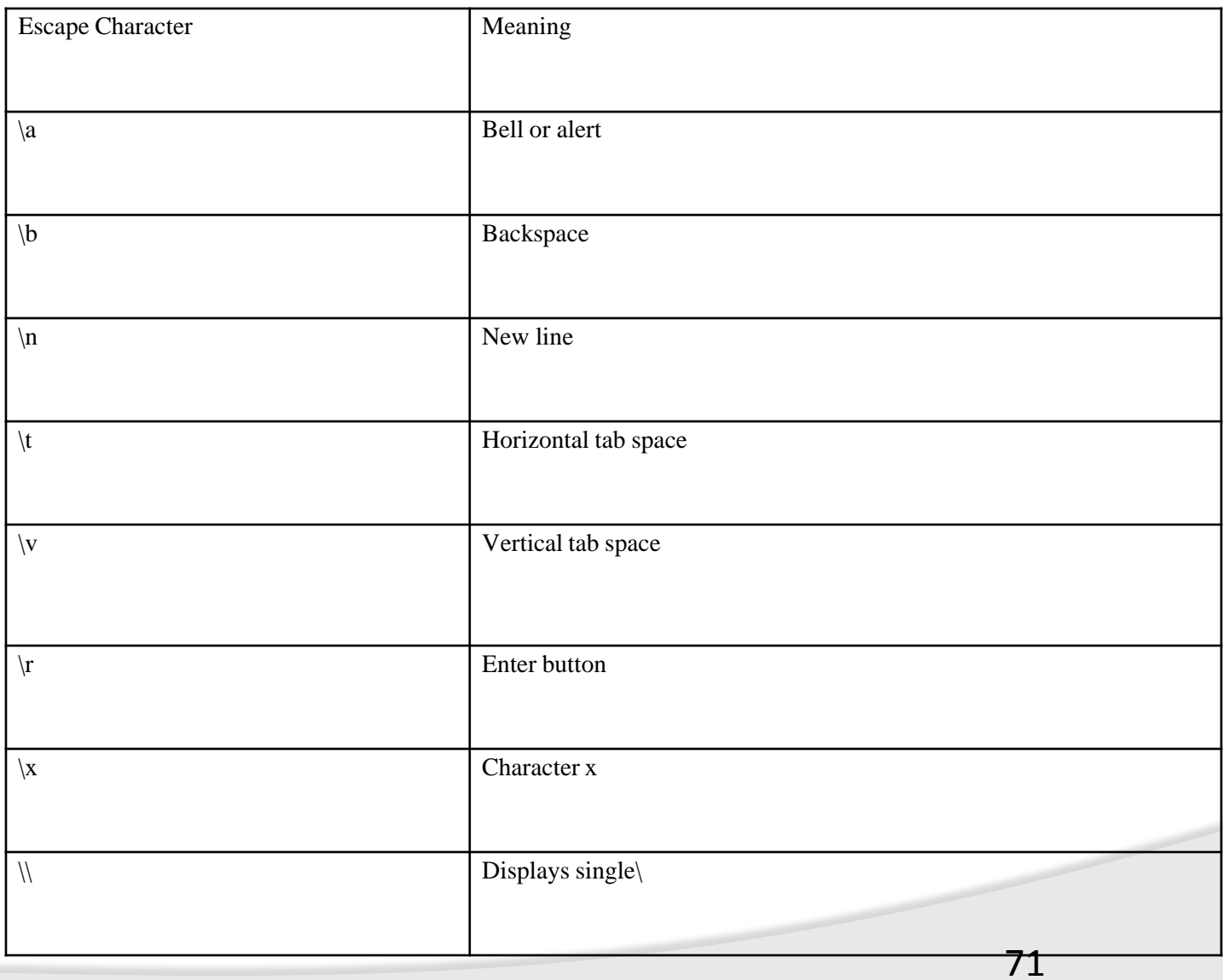

## **Strings and Functions**

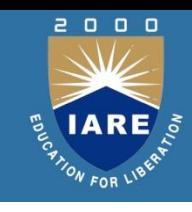

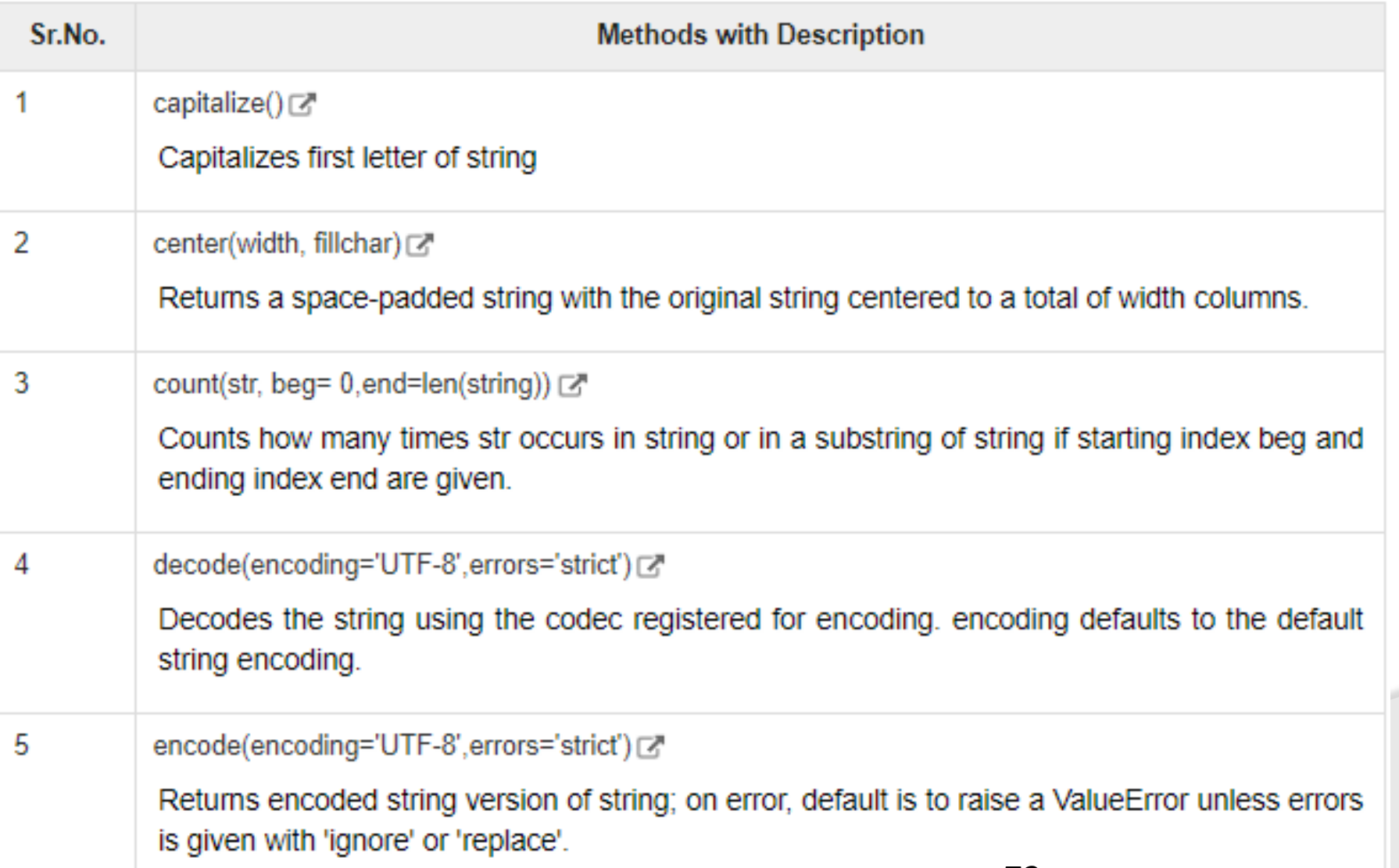
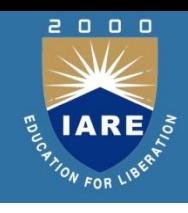

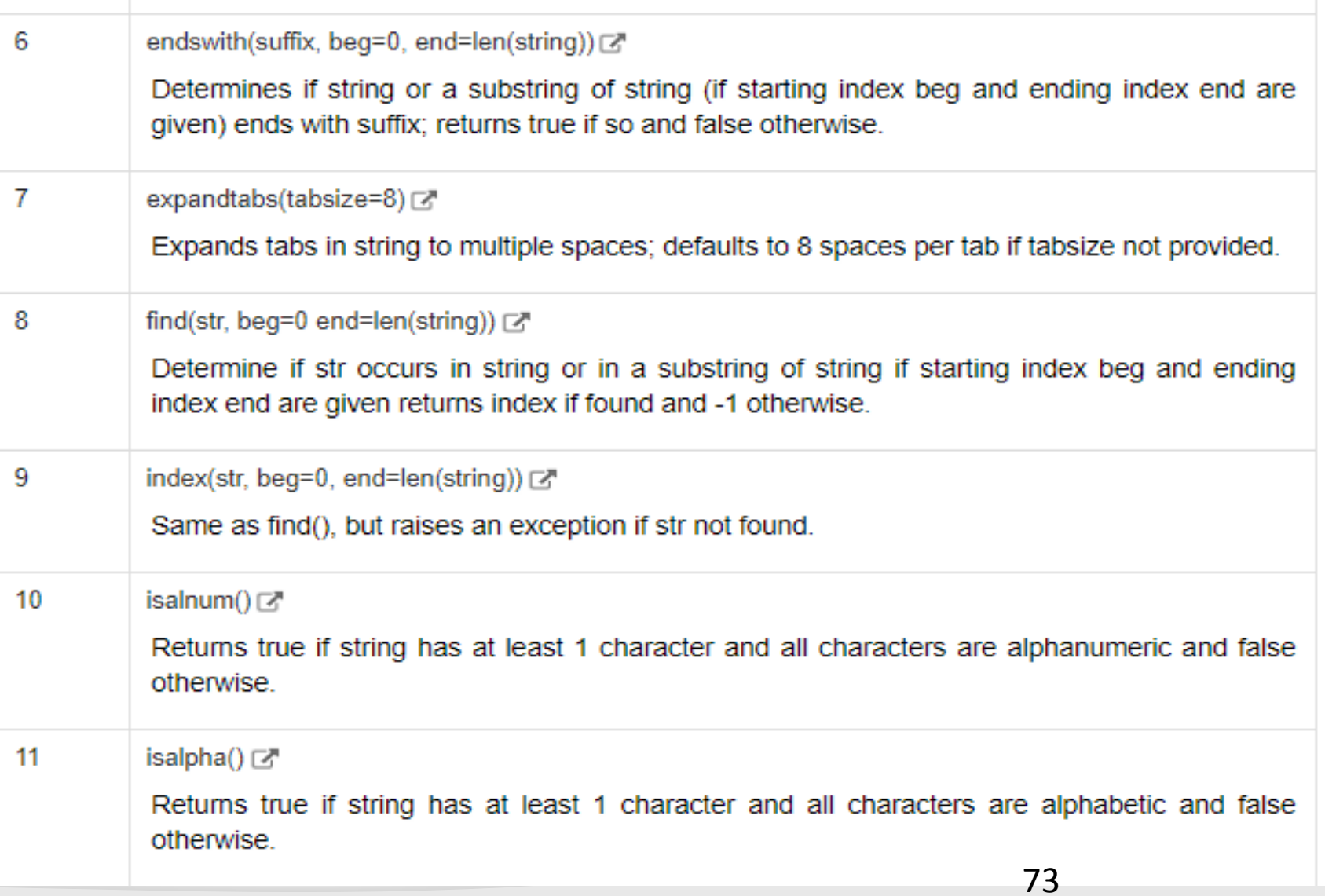

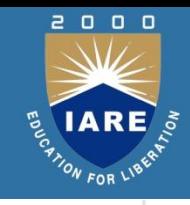

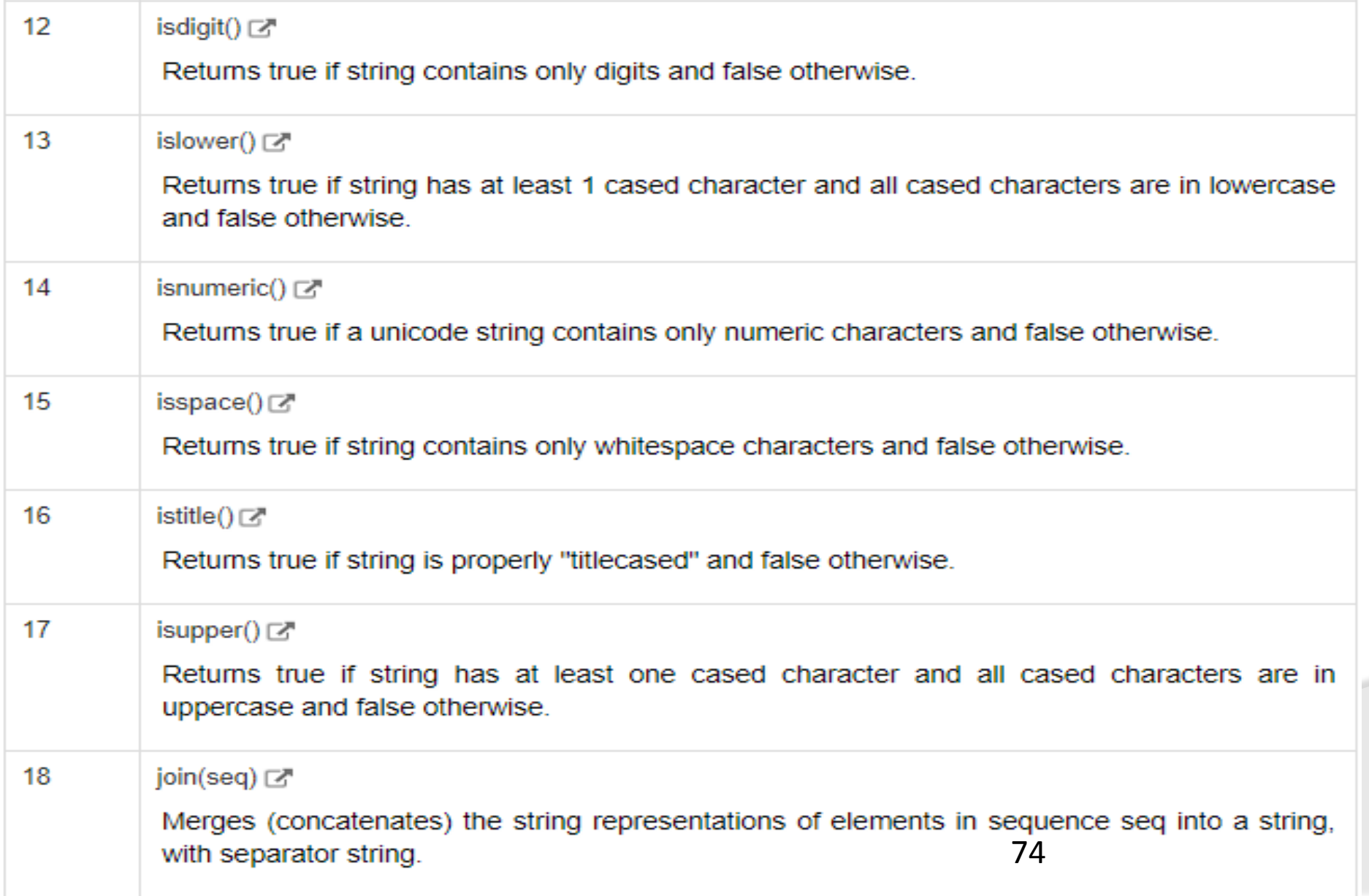

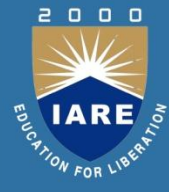

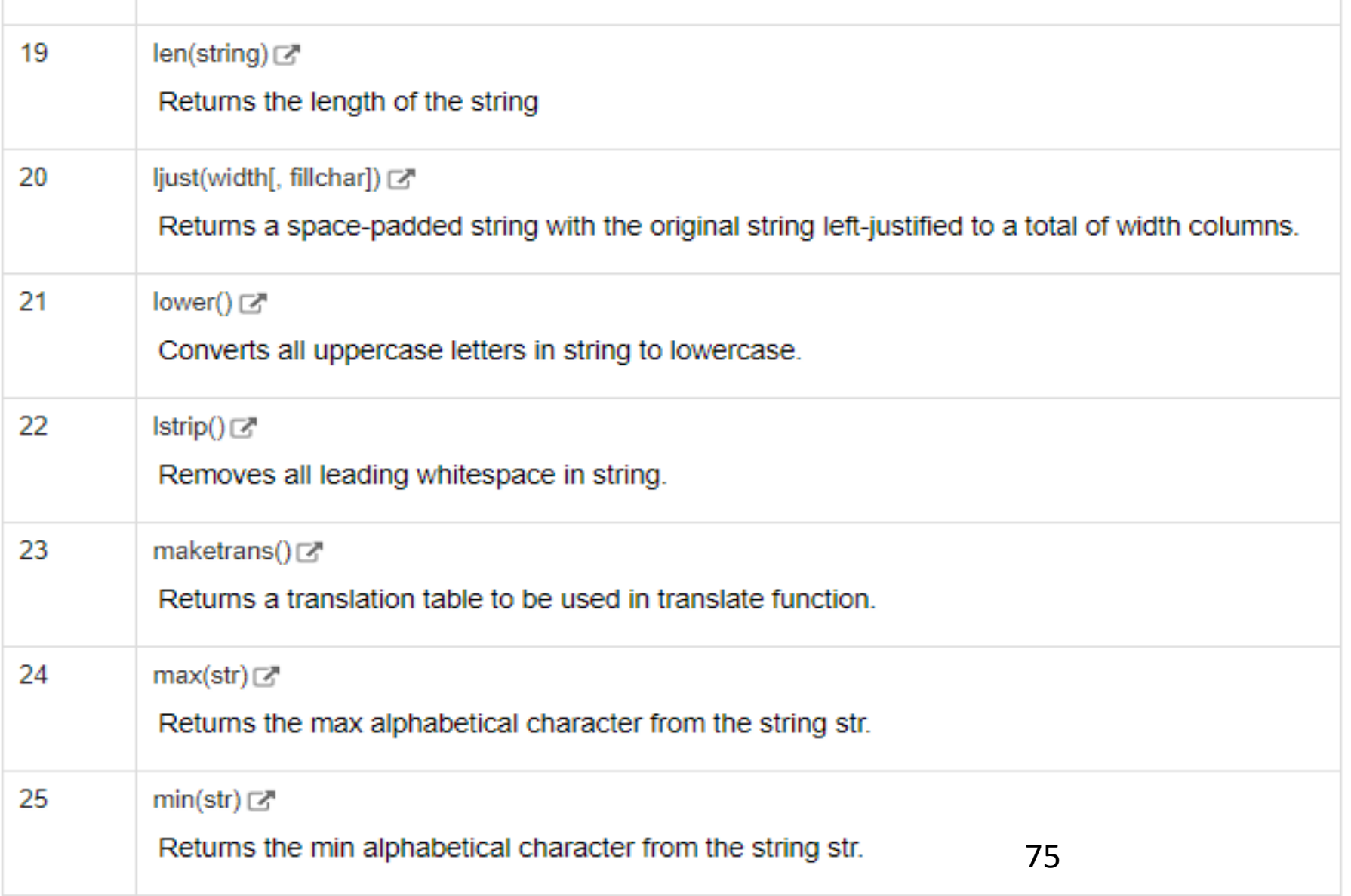

 $\mathbb{R}^n$ 

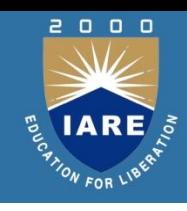

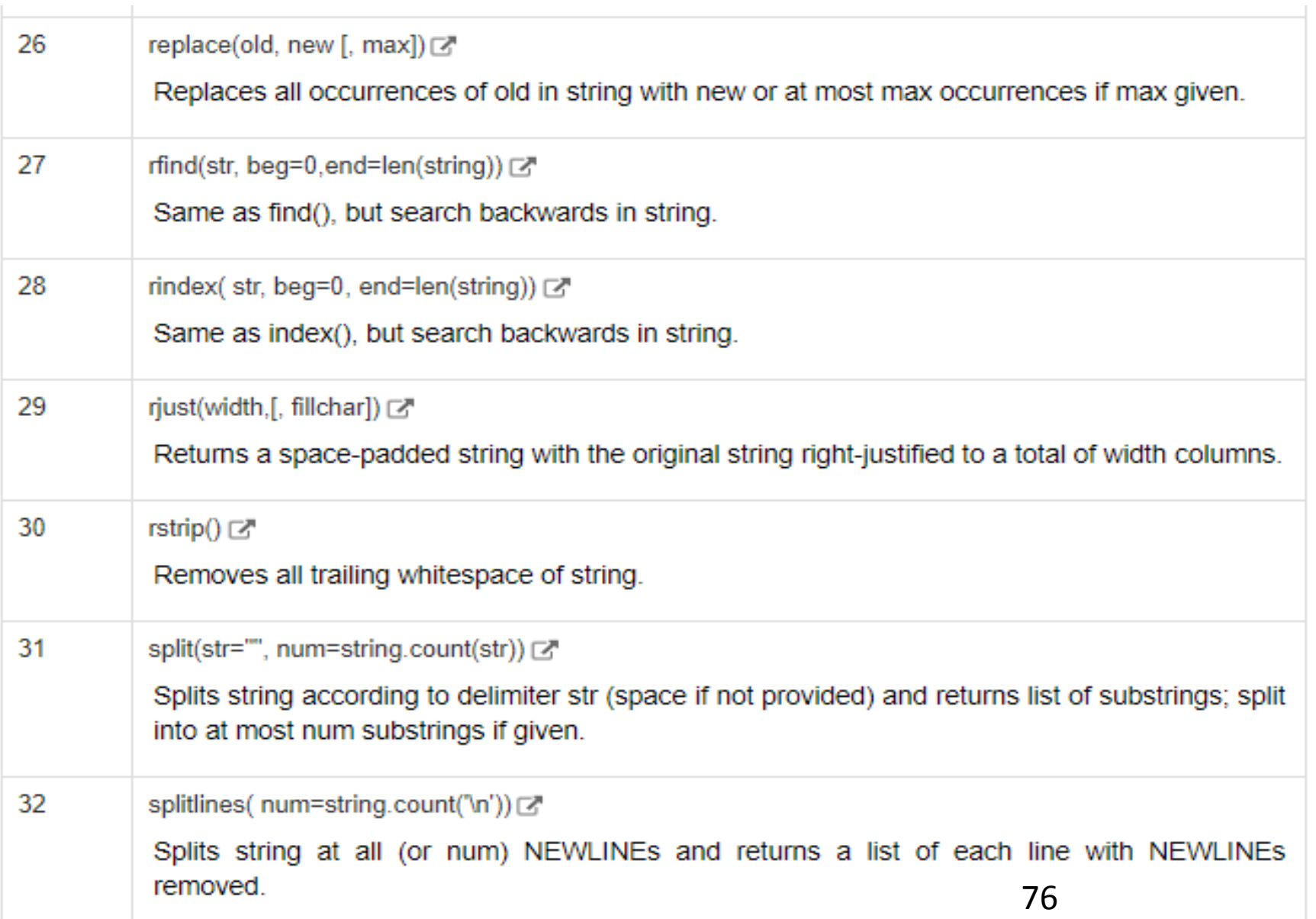

2

 $\begin{array}{ccc} 0 & 0 & 0 \end{array}$ 

 $IARE$ 

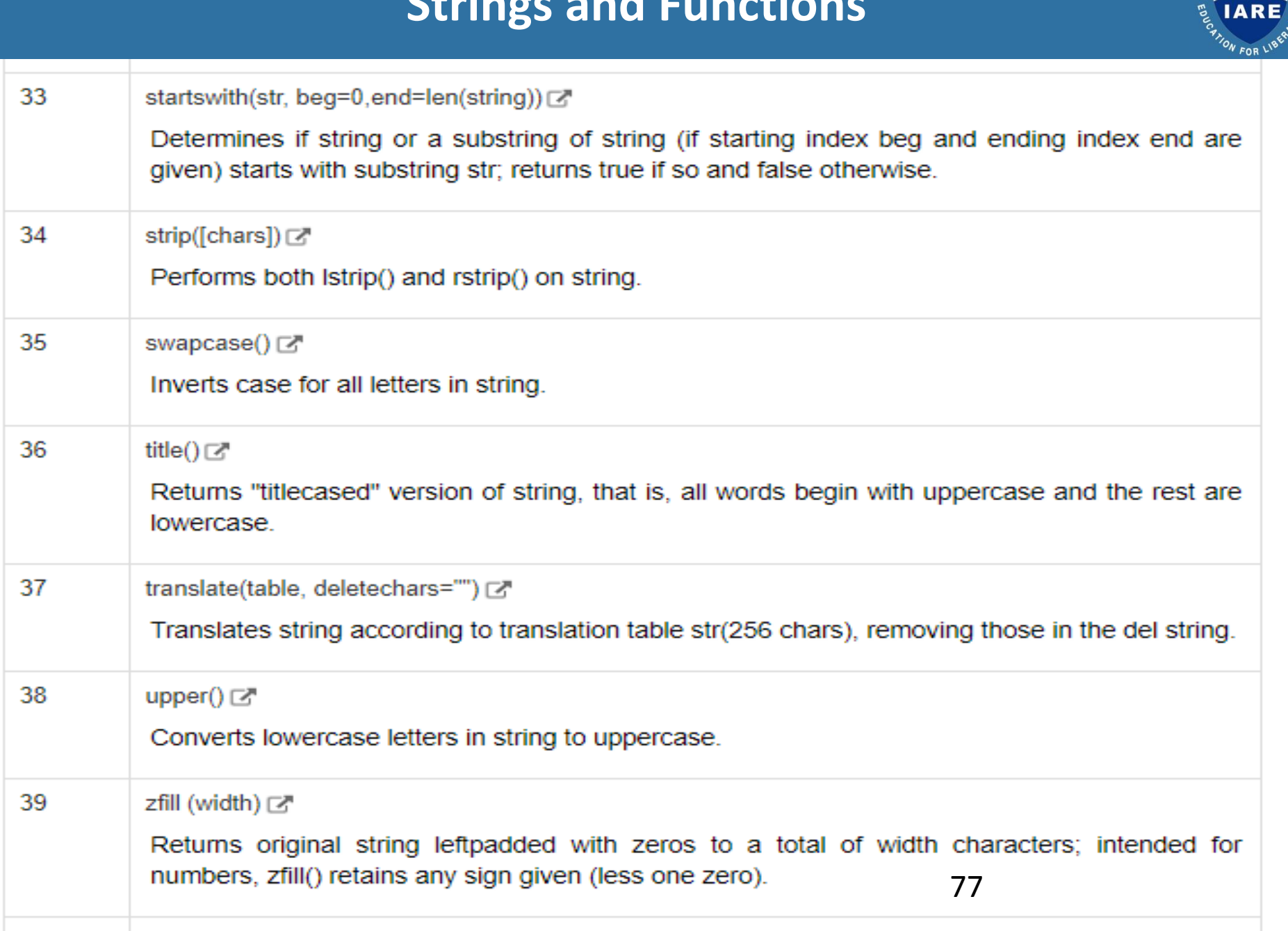

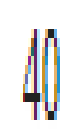

# isdecimal()[乙

# Returns true if a unicode string contains only decimal characters and false otherwise.

 $\begin{array}{ccc} & \mathbf{0} & \mathbf{0} & \mathbf{0} \end{array}$ 

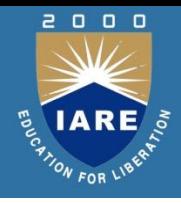

A function is similar to a program that consists of a group of statements that are intended to perform a specific task. The main purpose of a function is to perform a specific task or work. Thus when there are several tasks to be performed, the programmer will write several functions. There are several 'built-in' functions in Python to perform various tasks. For example, to display output, Python has print() function. Similarly, to calculate square root value, there is sqrt() function and to calculate power value, there is power() function. Similar to these functions, a programmer can also create his own functions which are called 'user-defined' functions.

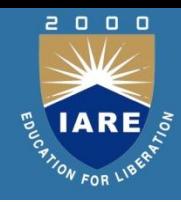

A function returns a single value in the programming languages like C or Java. But in Python, a function can return multiple values. When a function calculates multiple results and wants to return the results, we can use the return statement as:

return a, b, c

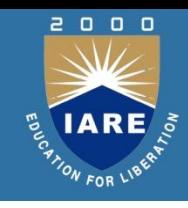

### **Functions are First Class Objects**

The following possibilities are noteworthy:

- •It is possible to assign a function to a variable.
- •It is possible to define one function inside another function.
- •It is possible to pass a function as parameter to another function.
- •It is possible that a function can return another function.

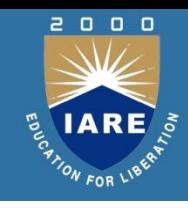

### **Functions are First Class Objects**

The following possibilities are noteworthy:

- •It is possible to assign a function to a variable.
- •It is possible to define one function inside another function.
- •It is possible to pass a function as parameter to another function.
- •It is possible that a function can return another function.

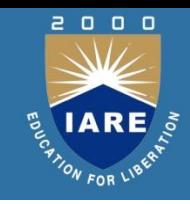

### **Arguments**

The actual arguments used in a function call are of 4 types:

- 1. Positional arguments
- 2. Keyword arguments
- 3. Default arguments
- 4. Variable length arguments

### **Recursive Functions**

### A function that calls itself is known as 'recursive function'.

```
factorial(3) = 3 * factorial(2)
           = 3 * 2 * factorial(1)
            = 3 * 2 * 1 * factorial(0)= 3 * 2 * 1 * 1 = 6
```
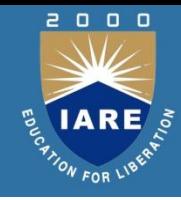

# **UNIT - V**

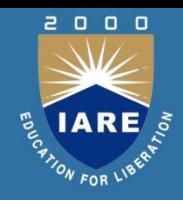

- Object oriented programming concept is associated with the concept of class, objects and various other concepts like abstraction, inheritance, polymorphism, encapsulation etc.
- **Class**: Class is a user defined data type. It is a set of attributes (variables) and methods (functions). It is created using the keyword 'class'.
- **Object:** Object is a unique instance of a class. We can use the same class as blueprint for creating number of different objects. The class describes what the object will be.
- **Attributes**: Attributes are the member variables defined inside a class and can be accessed by the objects by using dot operator.
- **Method**: Methods are functions defined inside a class. They can be accessed by the objects by using dot operator. All the methods in class have self as first parameter.

**Example**

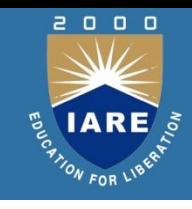

```
class Car:
  #constructor method where attributes are defined
  def init (self):
     self.speed=50
     self color="white"
     self modelno=1795
  def accelerate(self):
     self.speed+=5
  def paint(self,newcolor):
     self color=newcolor
  def speed down(self):
     self.speed-=1
  def brake(self):
     self.speed=0
  def get speed(self):
     return self.speed
bmw = Car()print('Initial speed',end='=')
print(bmw.speed)
bmw.accelerate()
print('Speed after accelerating',end='=')
print(bmw.speed)
print('Initial color', end='=')
print(bmw.color)
bmw.paint('red')
print('Color after painting', end='=')
print(bmw.color)
```
Initial speed=50 Speed after accelerating=55 Initial color=white Color after painting=red

### **\_\_init\_\_ method**

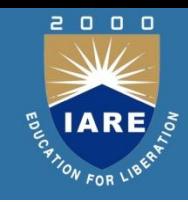

- **\_\_init\_\_:** The method init is the most important method in the class. This is called when an instance (object) of the class is created, using the class name as a function. The init method is called as constructor.
- **self:** In class, all methods have self as their first parameter (python adds self as argument which is well known to us) , although it isn't explicitly passed(passed by users). We can't use self while we call the method in a class. Within a method definition, self refers to the instance calling the method.
- In an init method, attributes can be used to set the initial value of instance's attributes in a class.

### **Features of Object Oriented Programming**

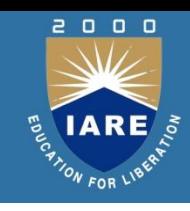

- Encapsulation
- Abstraction
- Inheritance
- Polymorphism
- **Encapsulation:** Encapsulation refers to binding data and methods together inside a class. It keeps the data and methods safe from outside interference and misuse. Encapsulation prevents accessing data accidentally.

### **Inheritance**

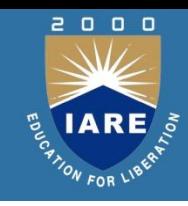

- **Inheritance:** It refers to creating a child class such that the child class would inherit all the properties (variables and methods) of the parent class. The parent class is called super class while the child class is called subclass.
- We have 3 types of inheritance mainly:
- **Single inheritance:** Only one sub class from super class.(superclass- >subclass)
- **Hierarchical inheritance:** Inheriting from super class to as many subclasses.
- **Multilevel inheritance:** Inheriting properties from super class to sub class and then other sub classes.

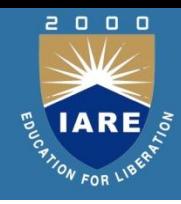

- **Abstraction:** It refers to creating structure classes that are not implemented. Abstract classes are like a base class and many other classes inherit the properties of abstract class but the abstract class itself is not implemented.
- **Polymorphism:** It is derived from two Greek words, poly (many) and morph (form). Polymorphism allows us to define methods with the same name in two different classes. If the two different classes are parent class and child class then the parent class's method will be overwritten by the child class's method. This is known as Method Overriding.

### **Creating A Class**

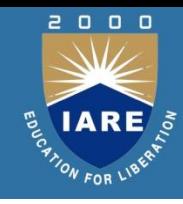

#### **CLASS**

- we write a class with the attributes and actions of objects. Attributes are represented by variables and actions are performed by methods. So, a class contains variable and methods.
- A function written inside a class is called a method. Generally, a method is called using one of the following two ways:
- class name.methodname()
- instancename.methodname()
- The general format of a class is given as follows:

Class Classname(object): """ docstring describing the class """ attributes def \_\_ init (self): def method1(): def method2():

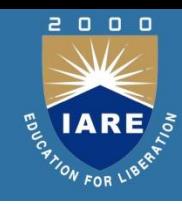

- A class is created with the keyword class and then writing the Classname. After the Classname, 'object' is written inside the Classname.
- This 'object' represents the base class name from where all classes in Python are derived.
- Even our own classes are also derived from 'object' class. Hence, we should mention 'object' in the parentheses.

class Student: #another way is: class Student(object): #the below block defines attributes def init (self): self.name = 'Vishnu' self.age = 20 self.marks = 900 #the below block defines a method

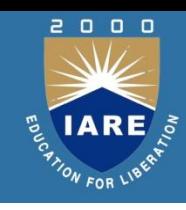

def talk(self): print('Hi, I am ', self.name) print('My age is', self.age) print('My marks are', self.marks)

• To create an instance, the following syntax is used:

instancename = Classname()

### So, to create an instance (or object) to the Student class, we can write as:

 $s1 = Student()$ 

When we create an instance like this, the following steps will take place internally:

- 1. First of all, a block of memory is allocated on heap. How much memory is to be allocated is decided from the attributes and methods available in the Student class.
- 2. After allocating the memory block, the special method by the name

'\_\_init\_\_(self)' is called internally. This method stores the initial data into the variables. Since this method is useful to construct the instance, it is called 'constructor'. 94

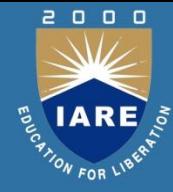

3. Finally, the allocated memory location address of the instance is returned into 's1' variable. To see this memory location in decimal number format, we can use id() function as id(s1).

#### **Program**

Program 1: A Python program to define Student class and create an object to it. Also, we will call the method and display the student's details.

#instance variables and instance method

class Student:

#this is a special method called constructor.

def \_\_init\_\_(self): self.name = 'Vishnu' self.age = 20 self.marks =  $900$ #this is an instance method. def talk(self): print('Hi, I am', self.name)

```
print('My age is', self.age) 
 print('My marks are', self.marks) 
#create an instance to Student class. 
          s1 = Student()#call the method using the instance. 
            s1.talk() 
  Output: 
C:\>python cl.py
```
Hi, I am Vishnu

My age is 20

My marks are 900

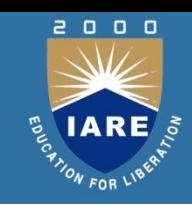

### **The Self Variable**

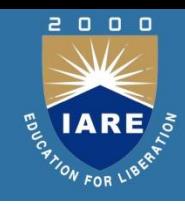

- 'self' is a default variable that contains the memory address of the instance of the current class.
- For example, we create an instance to Student class as:

```
s1 = Student()
```
We use 'self' in two ways:

1. The 'self' variable is used as first parameter in the constructor as:

def init (self):

In this case, 'self' can be used to refer to the instance variables inside the constructor.

2. 'self' can be used as first parameter in the instance methods as: def talk(self):

Here, talk() is instance method as it acts on the instance variables.

### **Constructor**

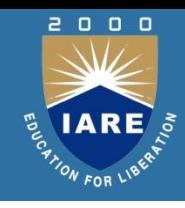

• A constructor is a special method that is used to initialize the instance variables of a class. In the constructor, we create the instance variables and initialize them with some starting values. The first parameter of the constructor will be 'self' variable that contains the memory address of the instance. For example,

> def \_\_init\_\_(self): self.name = 'Vishnu' self.marks = 900

Program 2: A Python program to create Student class with a constructor

having more than one parameter.

#instance vars and instance method - v.20 class Student: #this is constructor. def \_\_init\_\_(self,  $n =$ ", m=0): self.name = n  $self. marks = m$  #this is an instance method. def display(self):

### **Constructor(Contd..)**

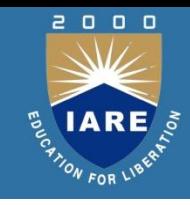

```
print('Hi', self.name) 
    print('Your marks', self.marks) #constructor is called without any arguments 
           s = Student()s.display() 
         print('------------------') #constructor is called with 2 arguments 
          s1 = Student('Lakshmi Roy', 880) 
                s1.display() 
             print('------------------') 
 Output: C:\>python cl.py
Hi 
Your marks 0 
------------------
Hi Lakshmi Roy 
Your marks 880 
------------------ 99
```
### **Types of Variables**

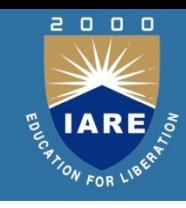

- The variables which are written inside a class are of 2 types:
- 1. Instance variables
- 2. Class variables or Static variables

Program 3: A Python program to understand instance variables.

```
#instance vars example 
 class Sample: #this is a constructor. 
def init_(self):
  self.x = 10 #this is an instance method.
   def modify(self): 
     self.x+=1 #create 2 instances 
    s1 =Sample()
   s2 =Sample()
  print('x in s1 = ', s1.x)
 print('x in s2 = ', s2.x) #modify x in s1s1.modify() 100
```
### **Types of Variables (Contd..)**

print('x in  $s1 = '$ ,  $s1.x$ ) print('x in  $s2 = '$ ,  $s2.x$ ) **Output:** C:\>python cl.py

- $x \in \mathbb{R}$  in  $s1 = 10$
- $x \in \mathbb{R}^2 = 10$
- $x \in \mathbb{S}$  in  $\mathbb{S}$  1 = 11
- $x \in \mathbb{R}^2 = 10$

Program 4: A Python program to understand class variables or static variables.

```
#class vars or static vars example 
  class Sample: #this is a class var
    x = 10 #this is a class method.
@classmethod
def modify(cls): 
cls.x+=1 #create 2 instances 
   s1 =Sample()
     s2 = Sample() 101
```
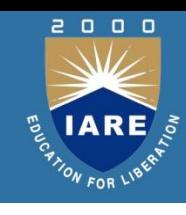

### **Types of Variables (Contd..)**

print('x in  $s1 = '$ ,  $s1.x$ ) print('x in  $s2 = '$ ,  $s2.x$ ) #modify x in s1 s1.modify() print('x in  $s1 = '$ ,  $s1.x$ ) print('x in  $s2 = '$ ,  $s2.x$ ) Output: C:\>python cl.py  $x$  in  $s1=10$  $x$  in s2= 10  $x$  in  $s1=11$  $x$  in s2= 11

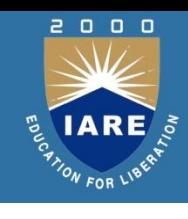

### **Namespaces (Contd..)**

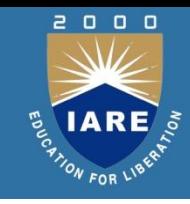

#### **Namespaces**

A namespace represents a memory block where names are mapped (or linked) to objects. Suppose we write:

 $n = 10$ 

#understanding class namespace

class Student: #this is a class var

n=10 #access class var in the class namespace

print(Student.n) #displays 10

Student.n+=1 #modify it in class namespace

print(Student.n) #displays 11

### **Types of Methods**

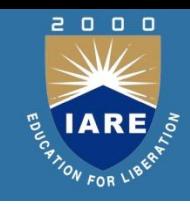

- The purpose of a method is to process the variables provided in the class or in the method.
- We can classify the methods in the following 3 types:
- 1. Instance methods (a) Accessor methods (b) Mutator methods
- 2. Class methods
- 3. Static methods

#### **Instance Methods**

- Instance methods are the methods which act upon the instance variables of the class. Instance methods are bound to instances (or objects) and hence called as: instancename.method().
- Program: A Python program to store data into instances using mutator methods and to retrieve data from the instances using accessor methods. #accessor and mutator methods class Student: #mutator method def setName(self, name): self.name = name #accessor method 104

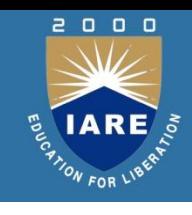

```
def getName(self): 
return self.name #mutator method 
def setMarks(self, marks): 
self.marks = marks #accessor method 
def getMarks(self): 
return self.marks #create instances with some data from keyboard 
n = int(input('How many students?)')i=0while(i<n): #create Student class instance
s = Student() 
name = input('Enter name: ') 
s.setName(name) 
marks = int(input('Enter marks: ')) 
s.setMarks(marks) #retrieve data from Student class instance 
print('Hi', s.getName())
```
print('Your marks', s.getMarks()) i+=1 print('-------------------') **Output:** C:\>python cl.py How many students? 2 Enter name: Vinay Krishna Enter marks: 890 Hi Vinay Krishna Your marks 890

Enter name: Vimala Rao Enter marks: 750 Hi Vimala Rao Your marks 750

------------------

------------------

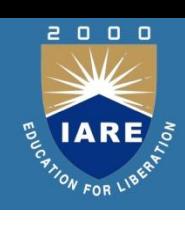

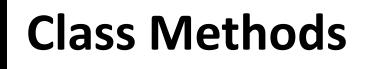

- These methods act on class level. Class methods are the methods which act on the class variables or static variables. These methods are written using @classmethod decorator above them. By default, the first parameter for class methods is 'cls' which refers to the class itself.
- Program 7: A Python program to use class method to handle the common feature of all the instances of Bird class.

#understanding class methods class Bird: #this is a class var

@classmethod

def fly(cls, name):

print('{} flies with {} wings'.format(name, cls.wings)) #display information for 2 birds Bird.fly('Sparrow')

Bird.fly('Pigeon')

**Output:** C:\>python cl.py

Sparrow flies with 2 wings Sparrow flies with 2 wings Pigeon flies wings

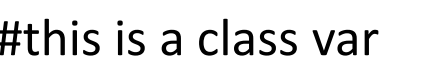

wings  $= 2$   $\qquad \qquad$   $\qquad \qquad$   $\qquad$   $\qquad$ 

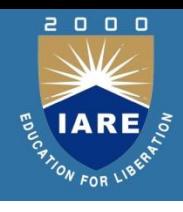

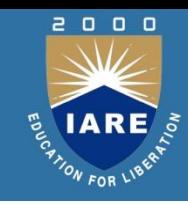

#### **Static Methods**

- We need static methods when the processing is at the class level but we need not involve the class or instances. Static methods are used when some processing is related to the class but does not need the class or its instances to perform any work.
- Program : A Python program to create a static method that counts the number of instances created for a class.
- #understanding static methods class Myclass:
- $\#$ this is class var or static var  $n=0$
- #constructor that increments n when an instance is created
- def init (self):  $Myclass.n = Myclass.n+1$
- #this is a static method to display the no. of instances
- @staticmethod def noObjects():
- print('No. of instances created: ', Myclass.n)
- #create 3 instances obj1 = Myclass() obj2 = Myclass() obj3 = Myclass() Myclass.noObjects()
- 

**Output:** C:\>python cl.py No. of instances created: 3